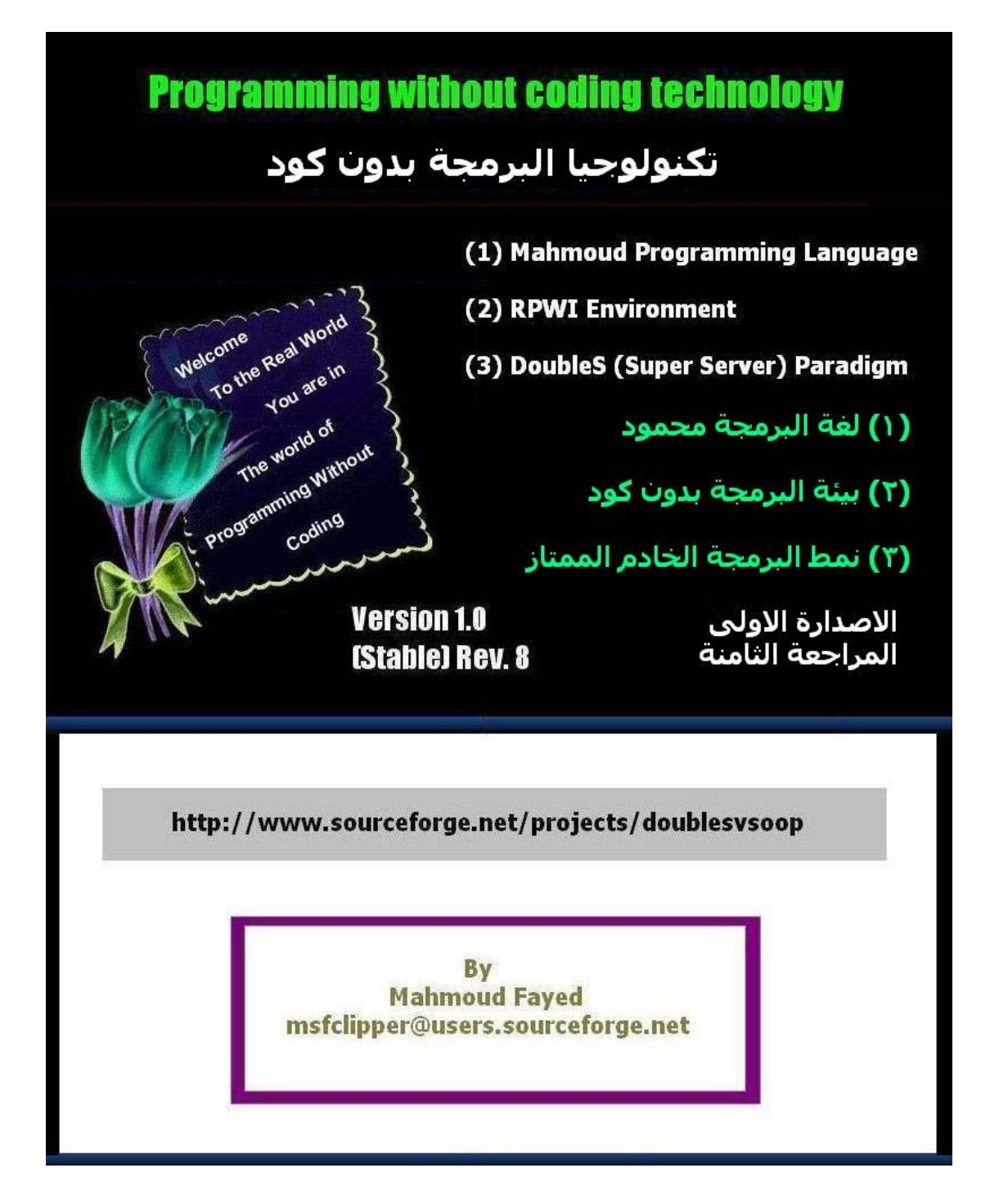

| الموضوع                                                         | رقم الصفحة |
|-----------------------------------------------------------------|------------|
| <b>Introduction</b> مقدمة                                       | 3          |
| لغة البرمجة محمود Mahmoud Programming Language                  | 12         |
| مرحبا بالعالم Hello World                                       | 14         |
| اختيار الالوان ومسح الشاشة Setting Colors & Clearing Screen     | 22         |
| Clearing a rectangle area, drawing a box                        | 26         |
| ضبط المنغيرات Variables Assignment                              | 29         |
| العبارات الحرفية Strings                                        | 33         |
| Numerical variables and arithmetic operations المنغيرات الرقمية | 54         |
| المنغيرات المنطقية Logical Variables and logical operations     | 71         |
| التعبيرات والماكرو Expressions & Macro                          | 83         |
| الوقت والتاريخ Date and Time                                    | 90         |
| التحويل بين انواع البيانات Converting between data types        | 94         |
| ASCII code كود الاسكي                                           | 103        |
| استقبال المدخلات من المستخدم Getting Input from User            | 107        |
| Menus القوائم                                                   | 113        |
| الجملة الشرطية اذا IF Statement                                 | 118        |
| الحلقة التكرارية باستخدام العداد For Loop                       | 128        |
| الحلقة التكرارية باستخدام شرط While Loop                        | 133        |
| اللف والخروج Loop and Exit                                      | 141        |
| Error Handling (Try – Catch) معالجة الاخطاء                     | 142        |
| متغيرات الملاحظات Memo variables                                | 143        |
| المصفوفات Arrays                                                | 155        |
| Files الملفات                                                   | 162        |
| البرمجة الهيكلية Structure Programming                          | 170        |
| ملفات فواعد البيانات Database Files                             | 177        |
| التطبيقات الرسومية GUI Applications                             | 203        |
| GUI - Controls (Objects, Events & Classes) عناصر التحكم         | 206        |
| Form Designer صمم التماذج                                       | 216        |
| Language Extension امتداد اللغة                                 | 218        |

**جدول المحتويات**

 $\ddot{\phantom{0}}$ 

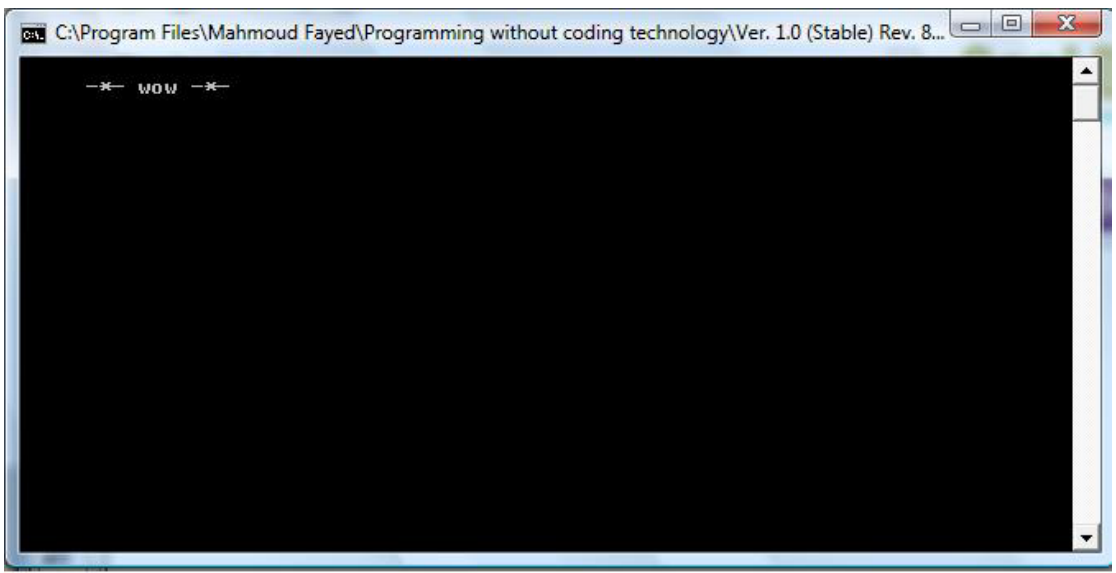

The final Application

# Get position of substring

Locates the position of a substring within a character string

### Example – Screen Shots:

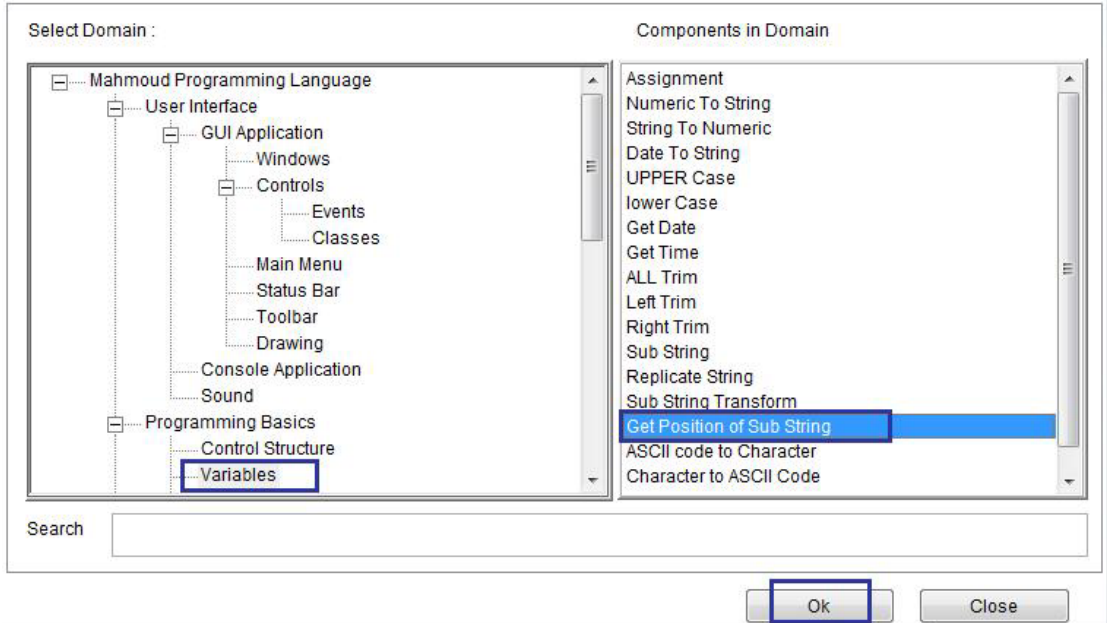

Domain (Variables) Component (Get Position of sub string)

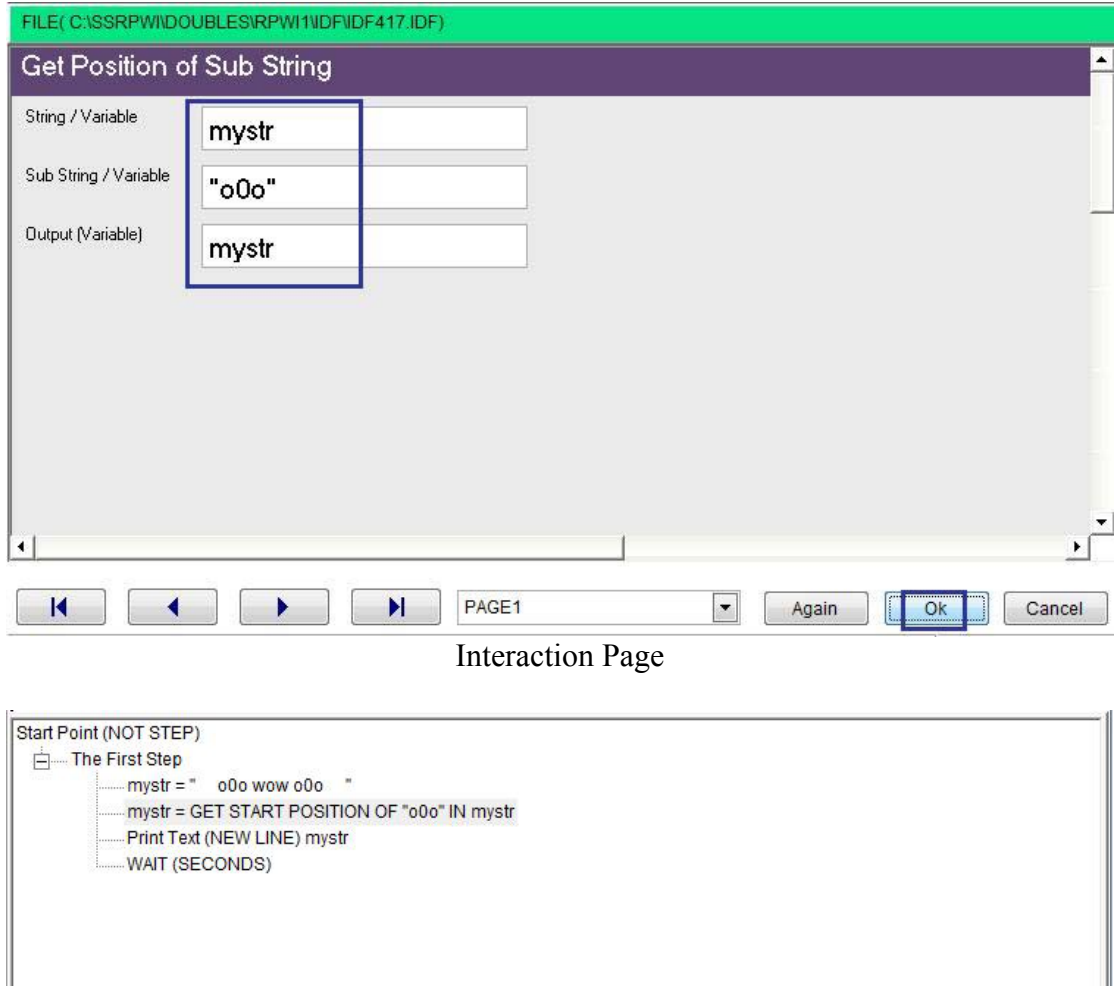

 $\ddot{\phantom{0}}$ 

Final Steps Tree

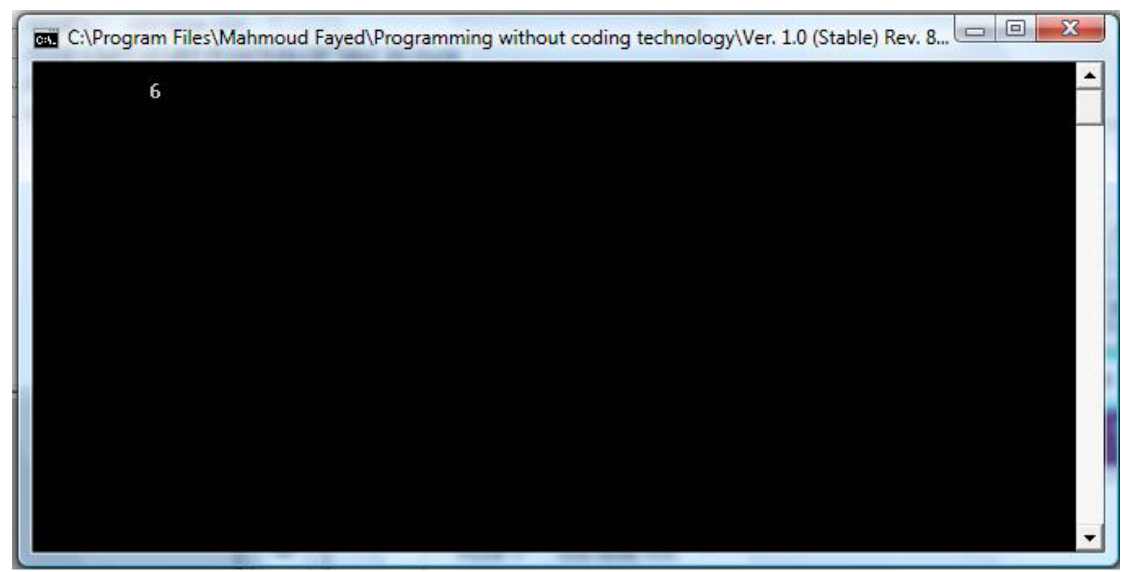

The final application

# Get String/Variable/Array Length

Return the length of a character string or the number of elements in an array

`

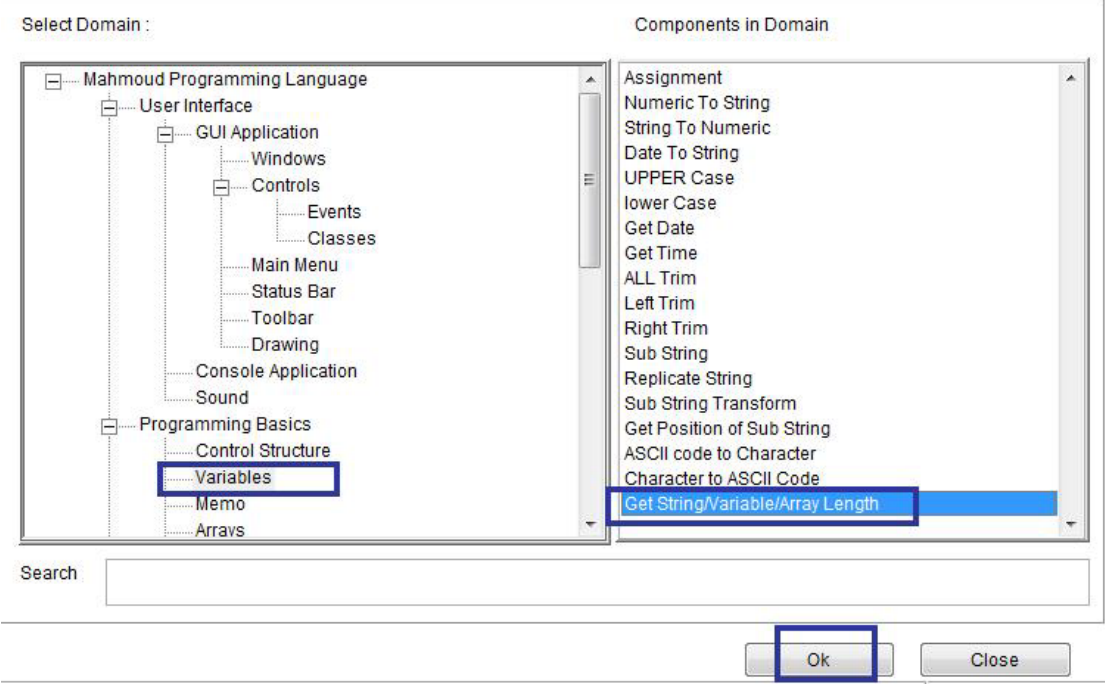

### Example – Screen Shots:

Domain (Variables) Component (Get String/Variables/Length)

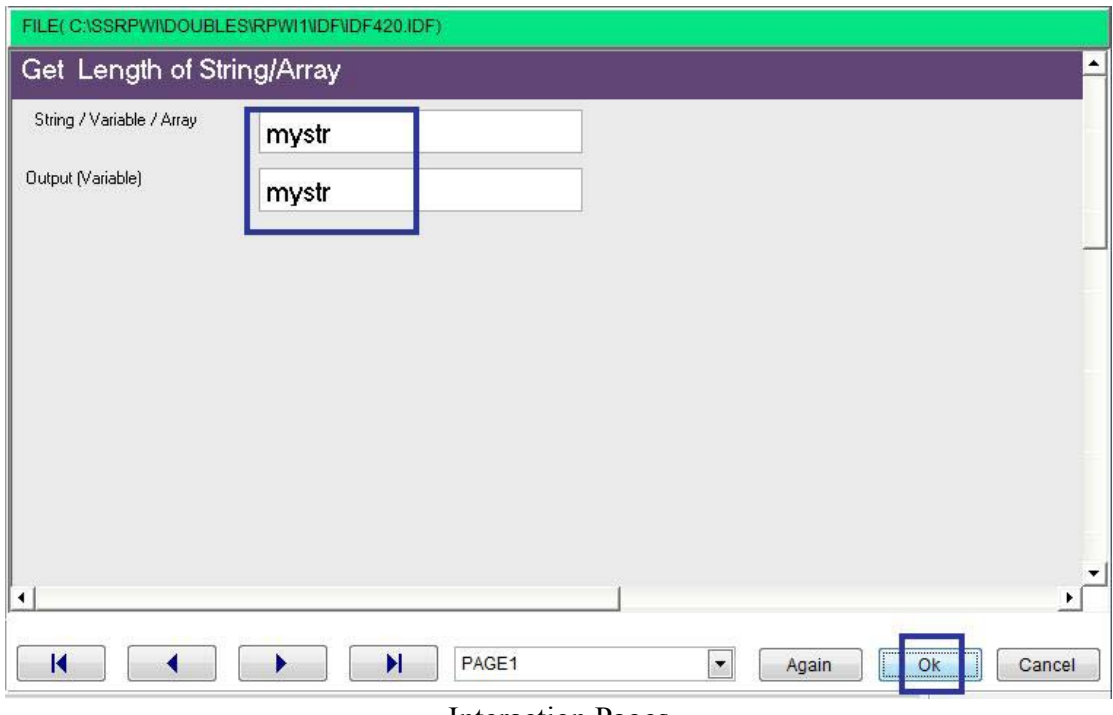

Interaction Pages

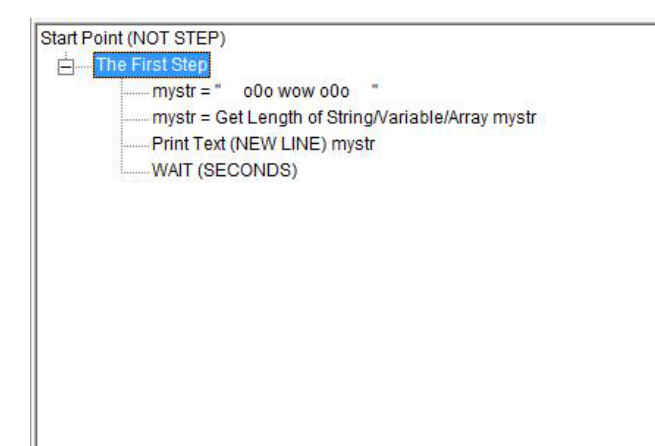

### The final steps tree

`

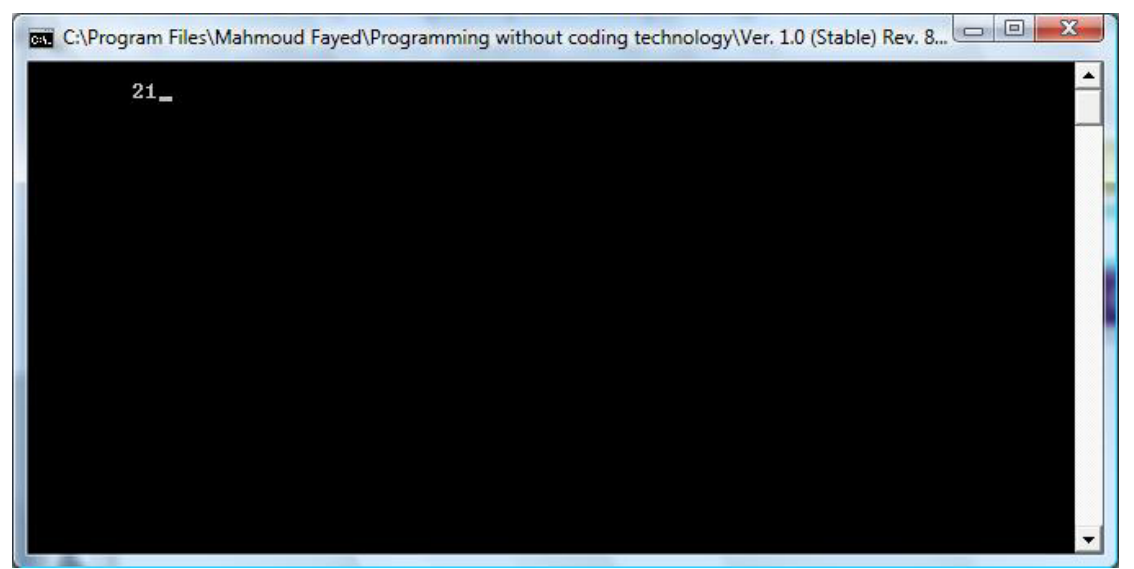

The final application

# Numerical variables and arithmetic operations

#### Domain (Arithmetic)

Components:-

- Sum two numbers
- Subtract
- Multiplication
- Division
- Square root
- Numeric value to an integer
- Round
- Modulus  $(\%$
- Generate random number

### Sum two numbers:-

- Domain (Arithmetic)
- Component (Sum two numbers)

### Example – Screen Shots:-

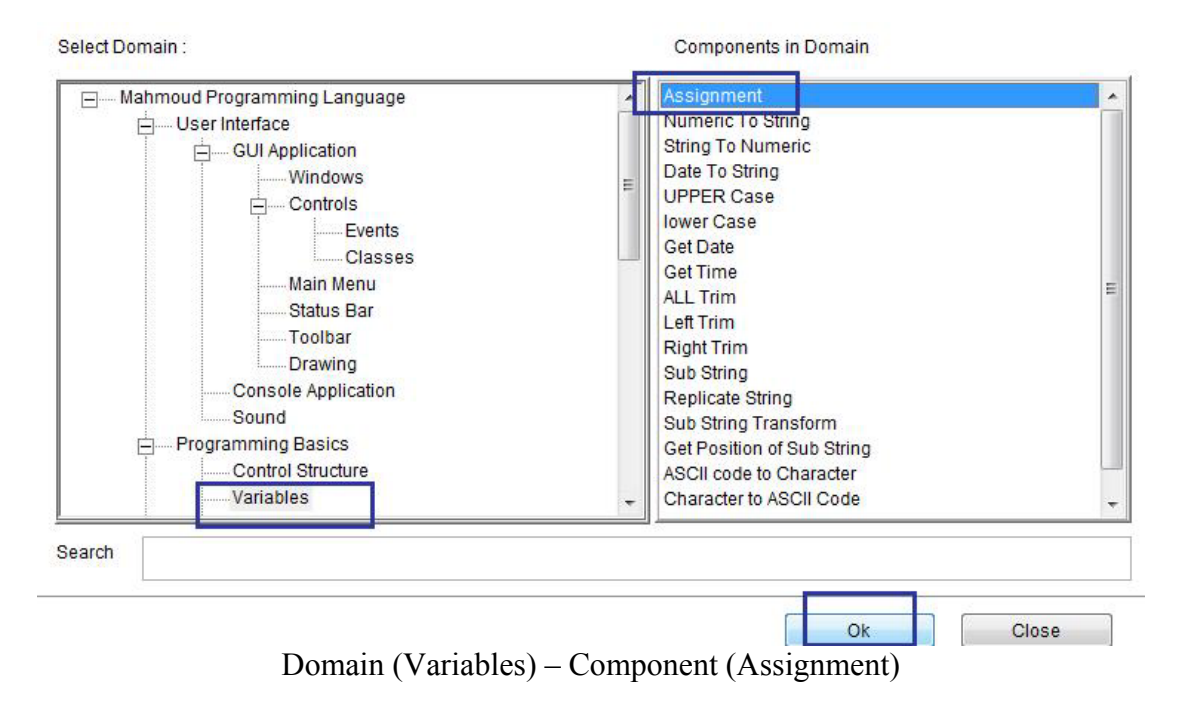

`

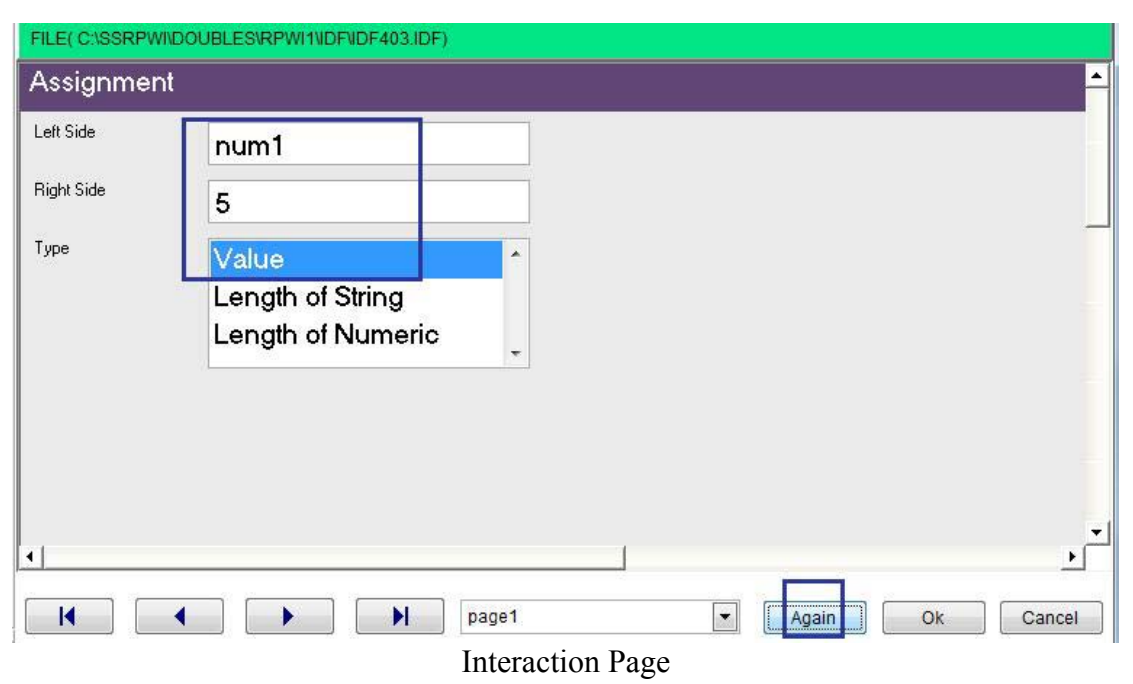

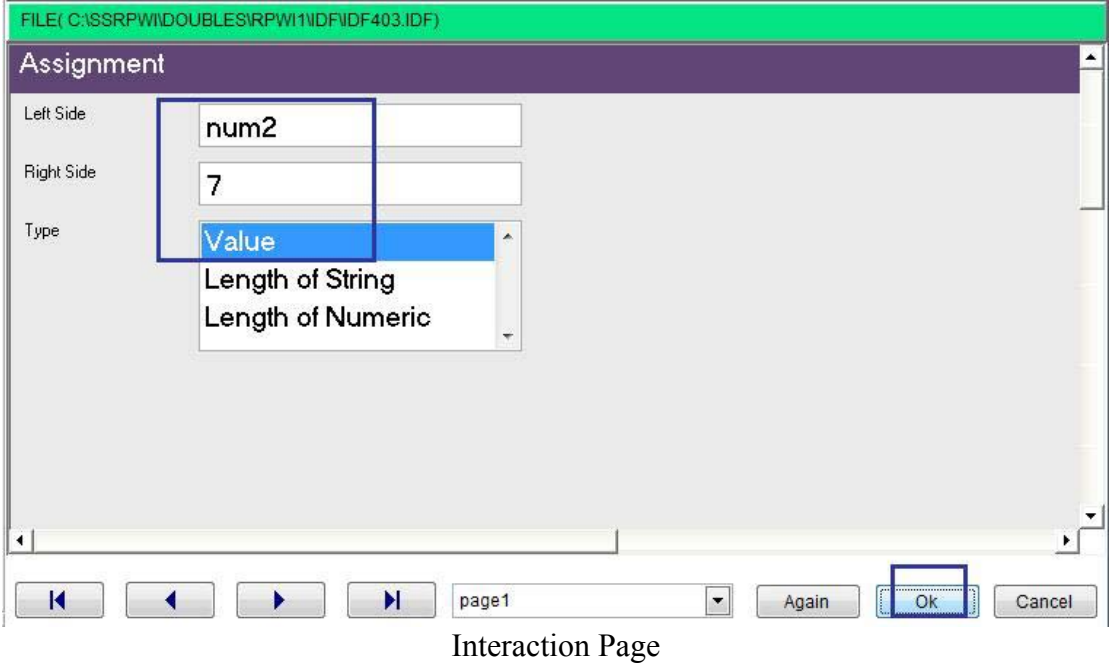

 $\overline{\phantom{a}}$ 

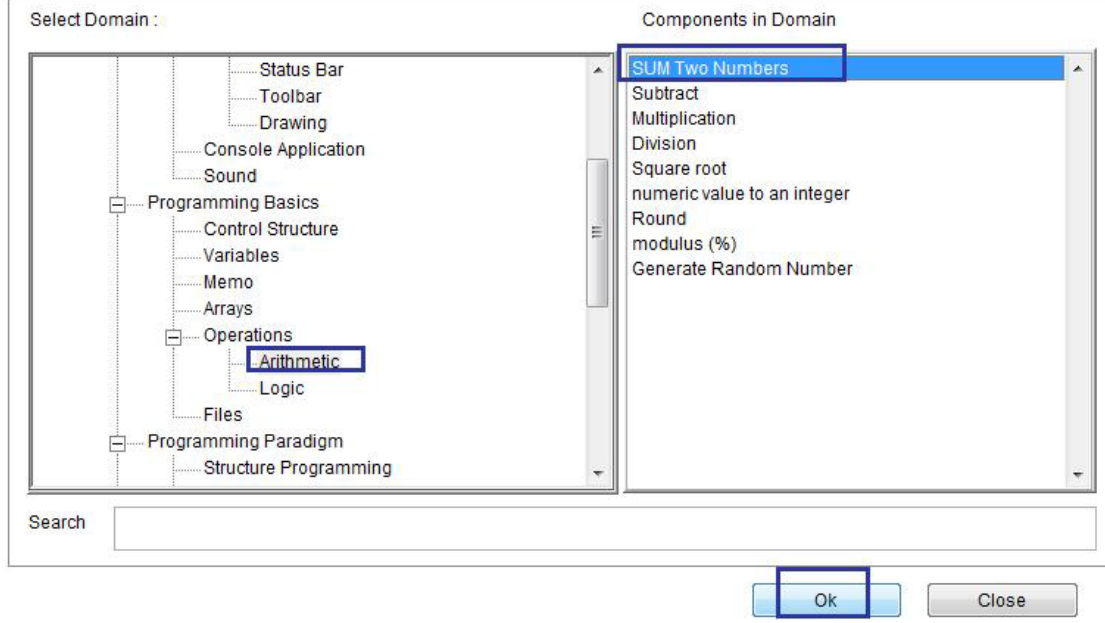

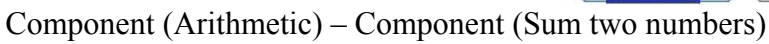

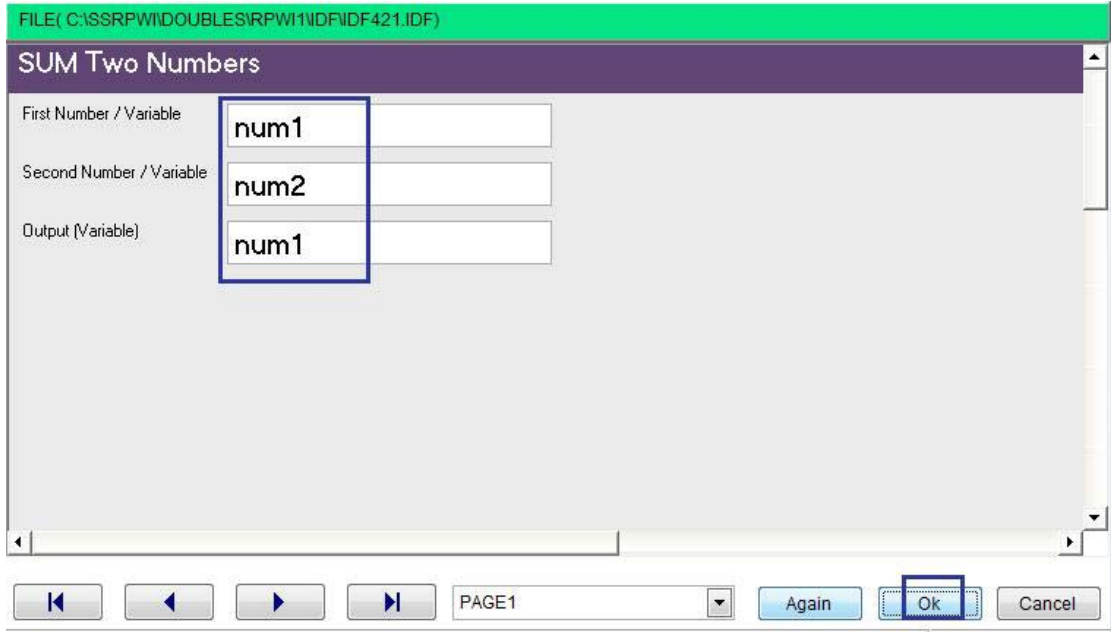

 $\sqrt{2}$ 

**Interaction Page** 

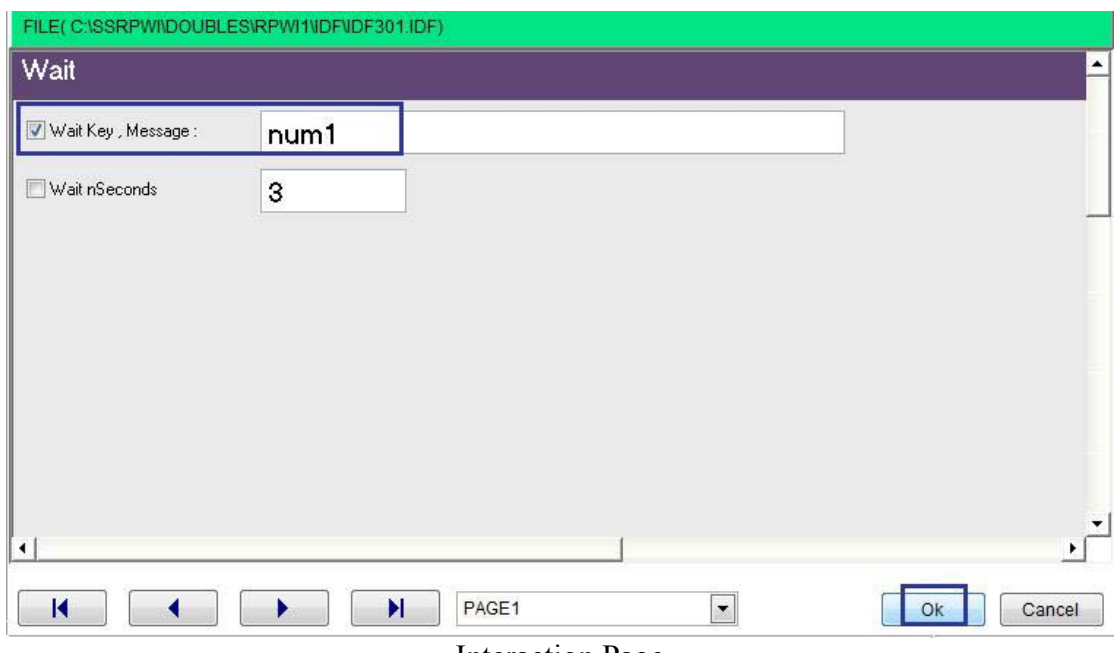

**Interaction Page** 

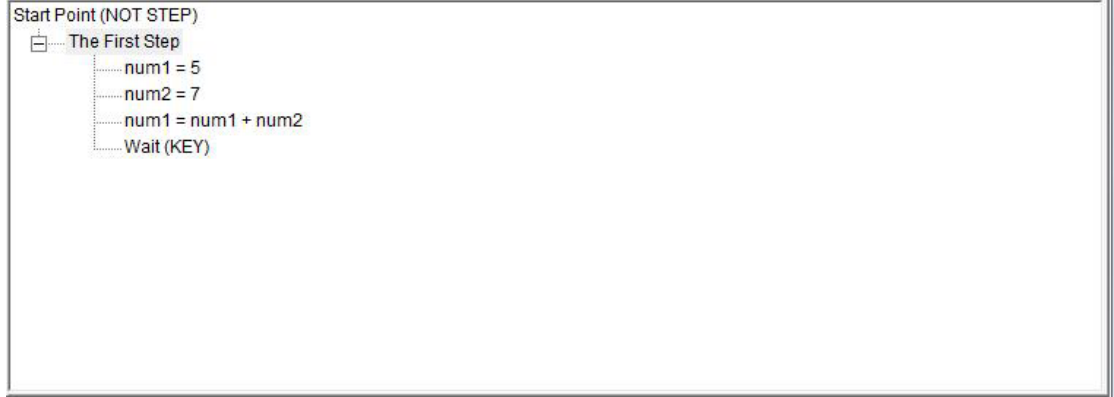

**Steps Tree** 

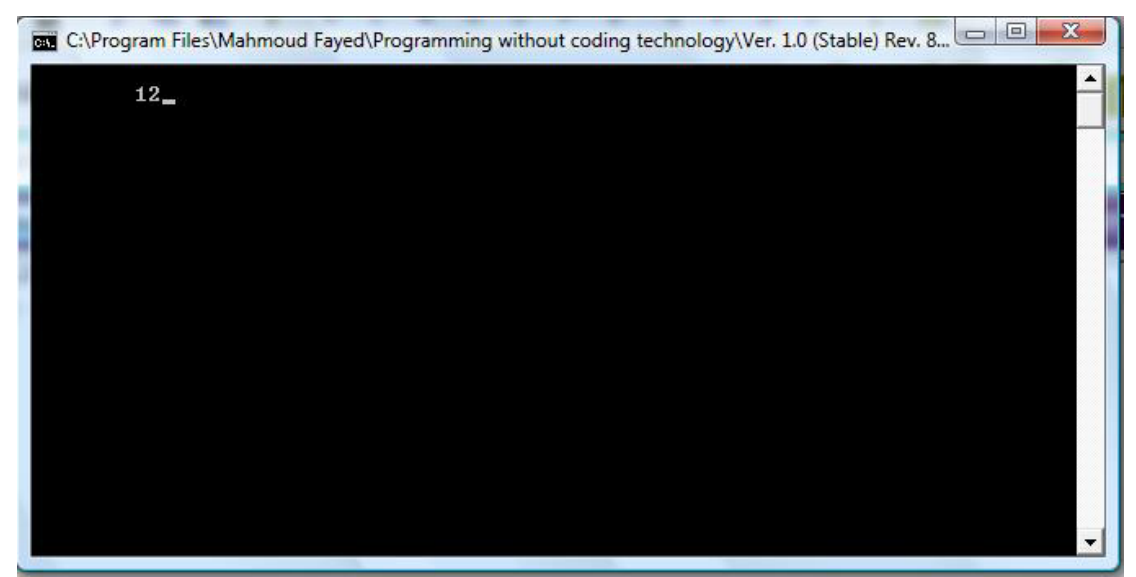

The final application

## Subtract

- Domain (Arithmetic)
- Component (Subtract)

### Screen shots

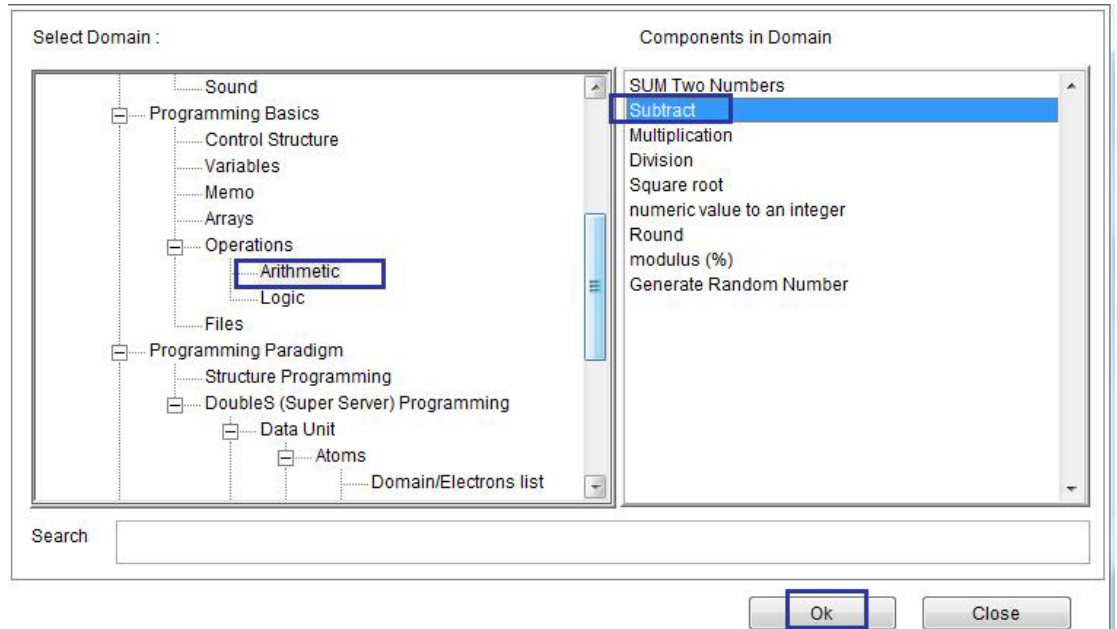

Domain (Arithmetic) – Component (Subtract)

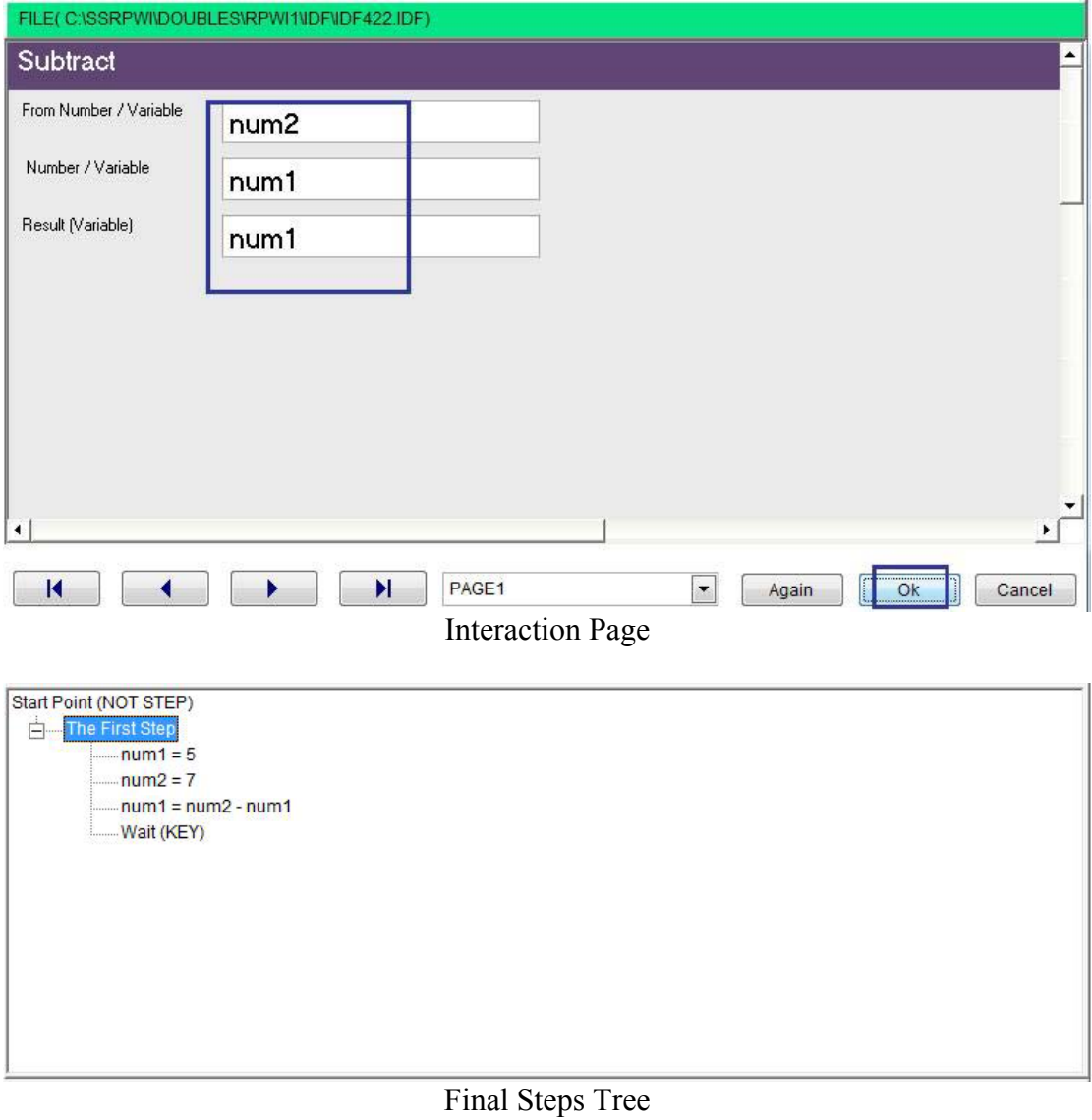

 $\hat{\mathbf{v}}$ 

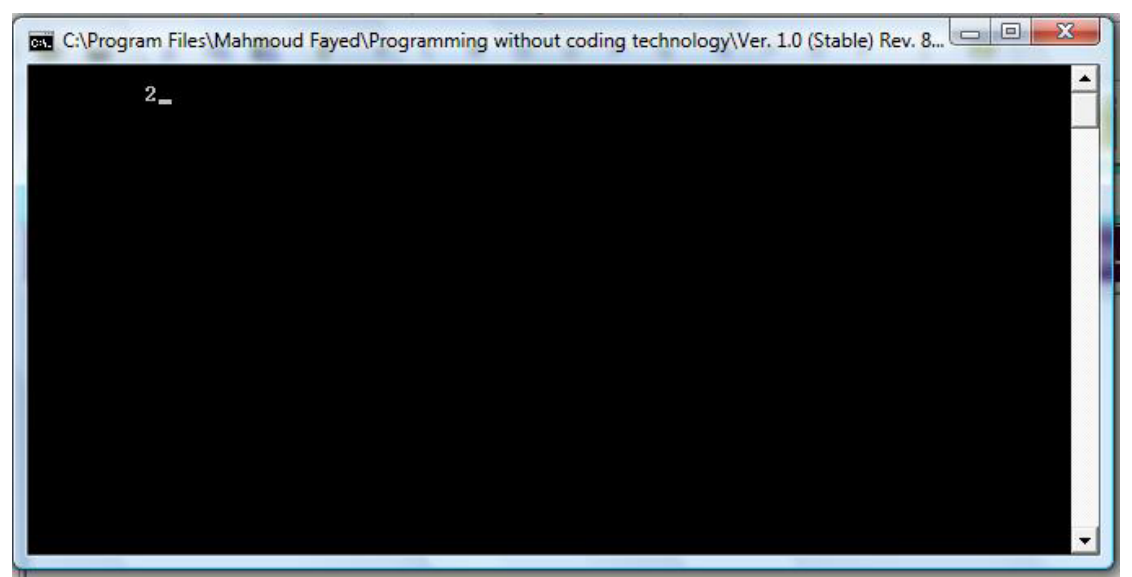

The Final Program

## Multiplication

- Domain (Arithmetic)
- Component (Multiplication)

### Screen shots

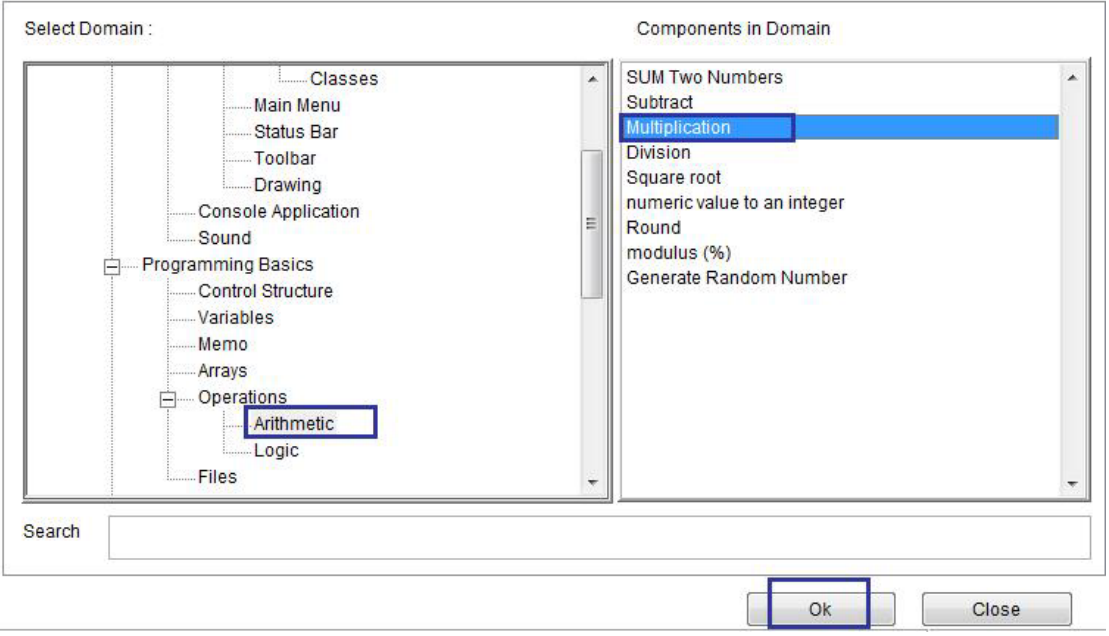

`

### Domain (Arithmetic) – Component (Multiplication)

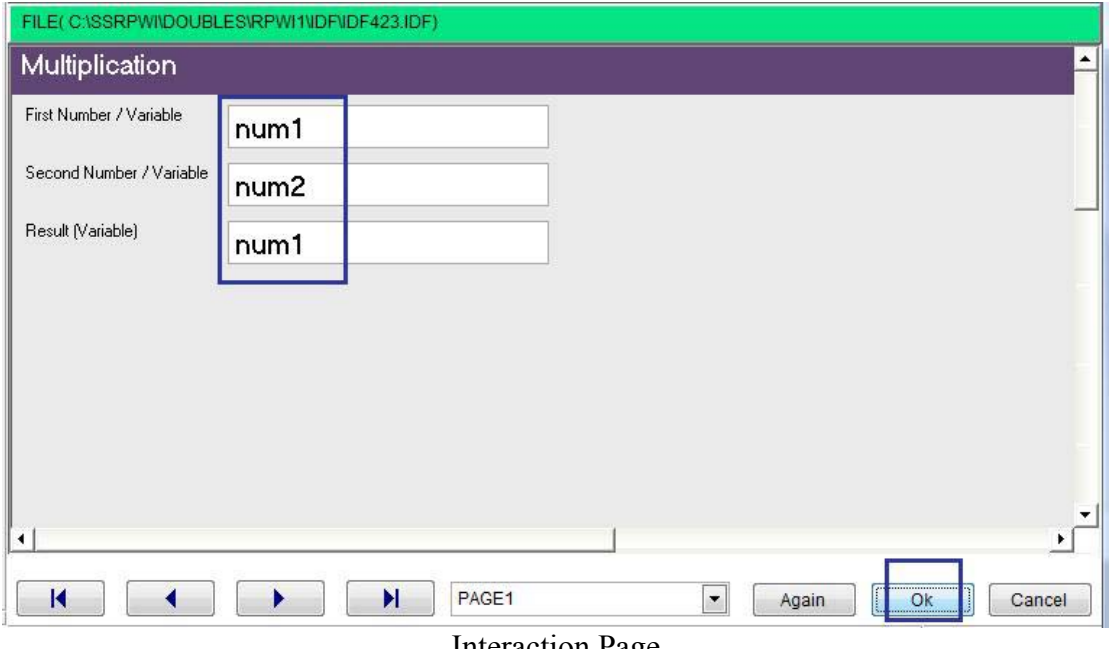

Interaction Page

Start Point (NOT STEP) The First Step  $num1 = 5$ <mark>mum2 = 7</mark>  $-mum1 = num1 * num2$ Wait (KEY)

### The Final Steps Tree

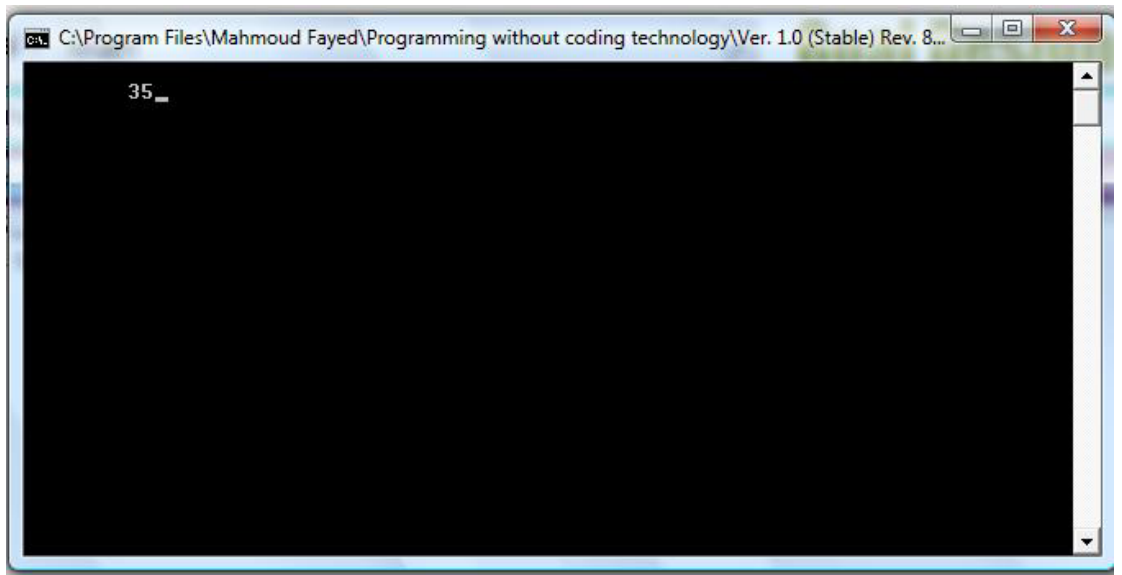

The Final Application

## Division

- Domain (Arithmetic)  $\bullet$
- Component (Division)  $\bullet$

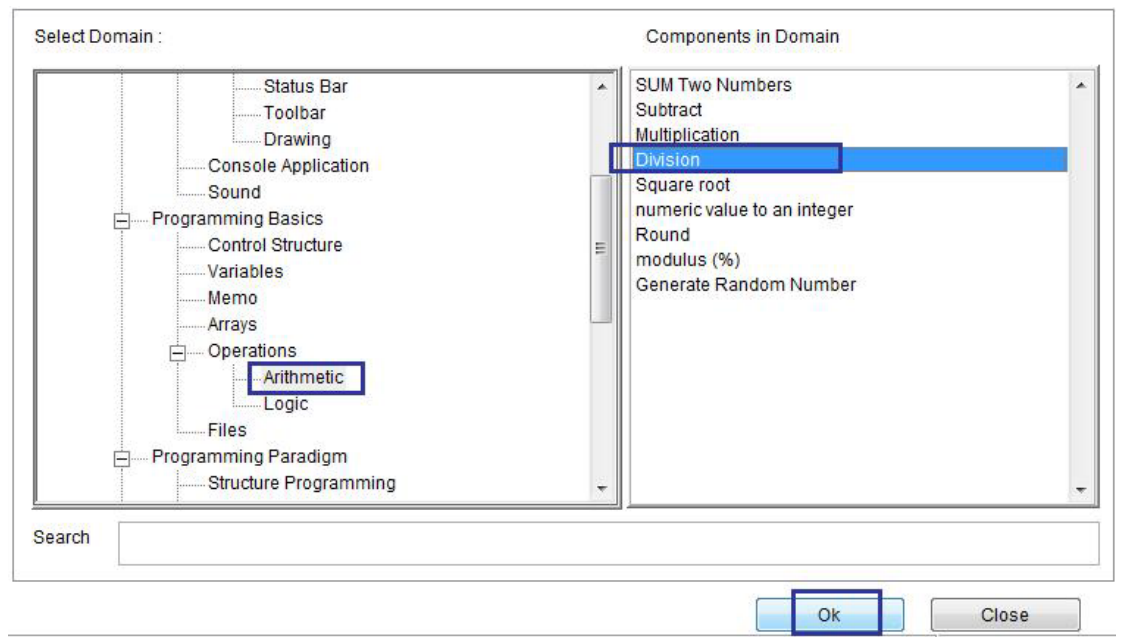

 $\overline{ }$ 

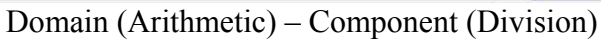

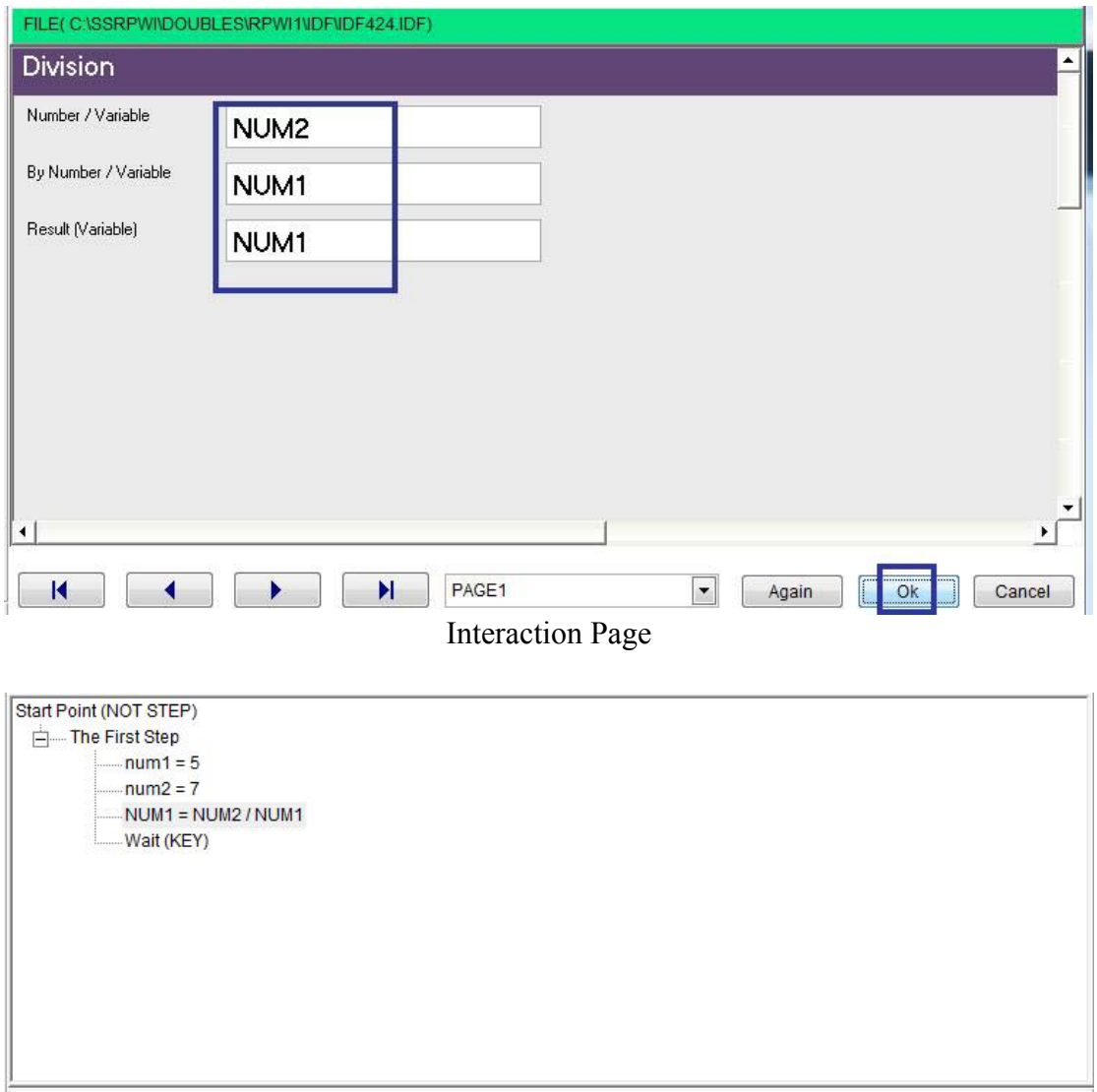

Final Steps Tree

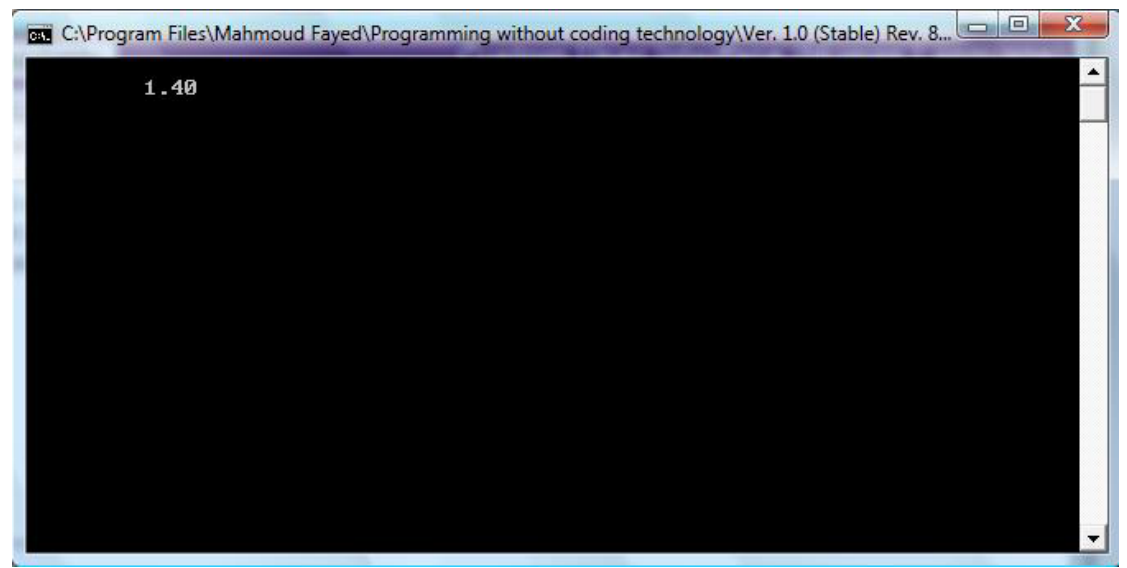

The final application

### Square root

- Domain (Arithmetic)
- Component (Square root)

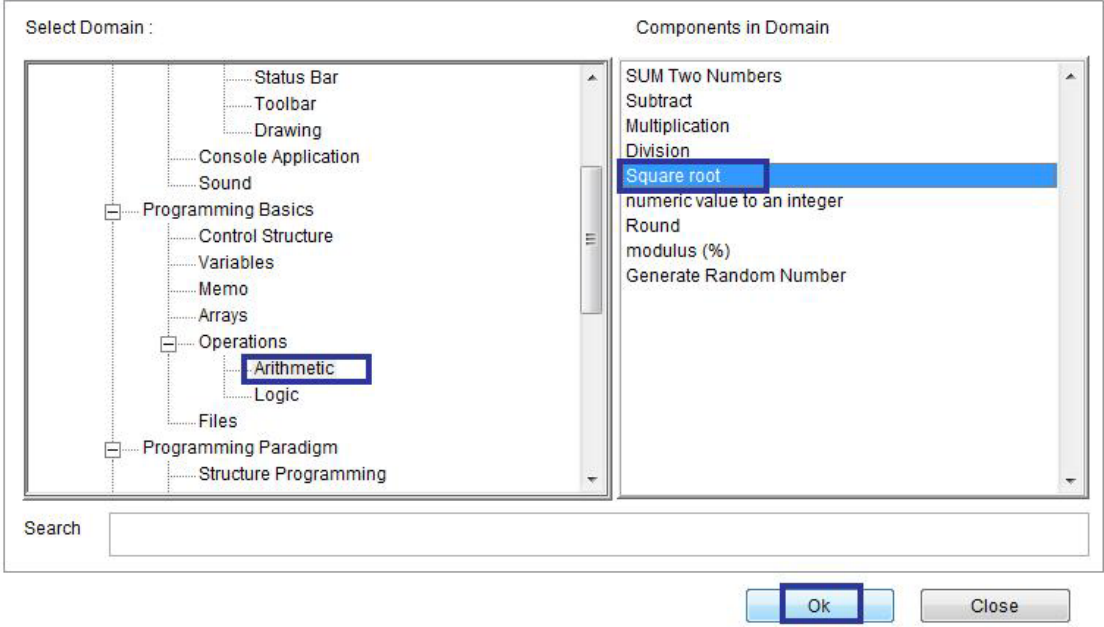

Domain (Arithmetic) Component (Square root)

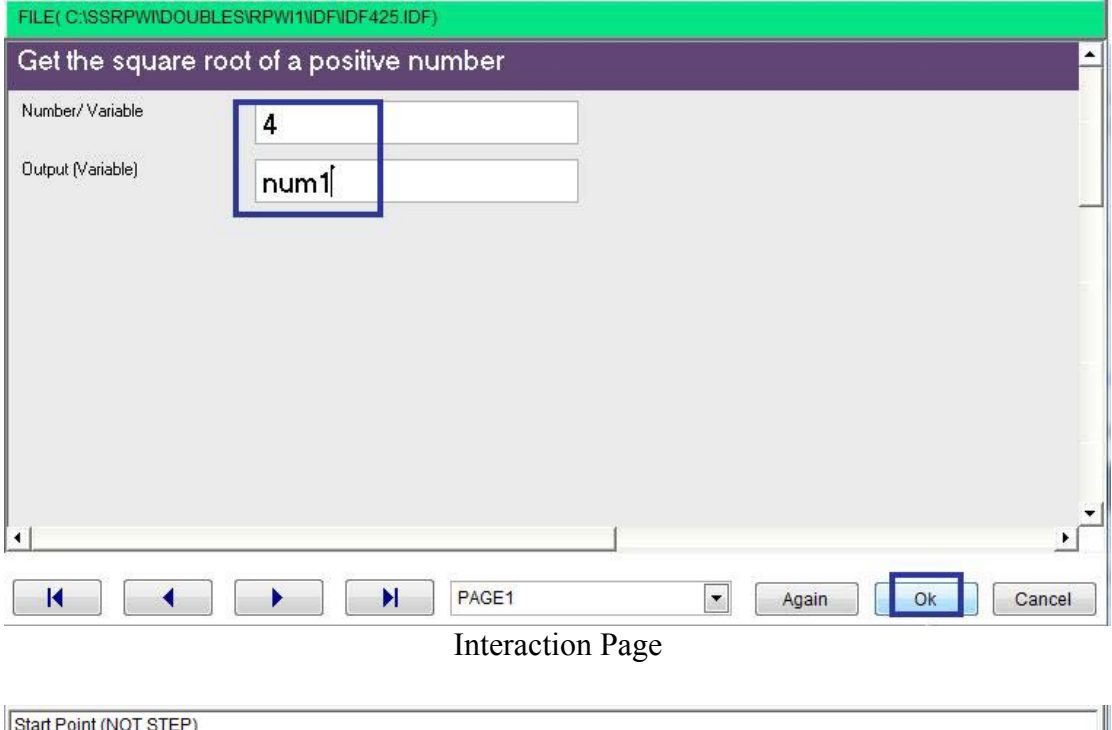

 $\ddot{\phantom{0}}$ 

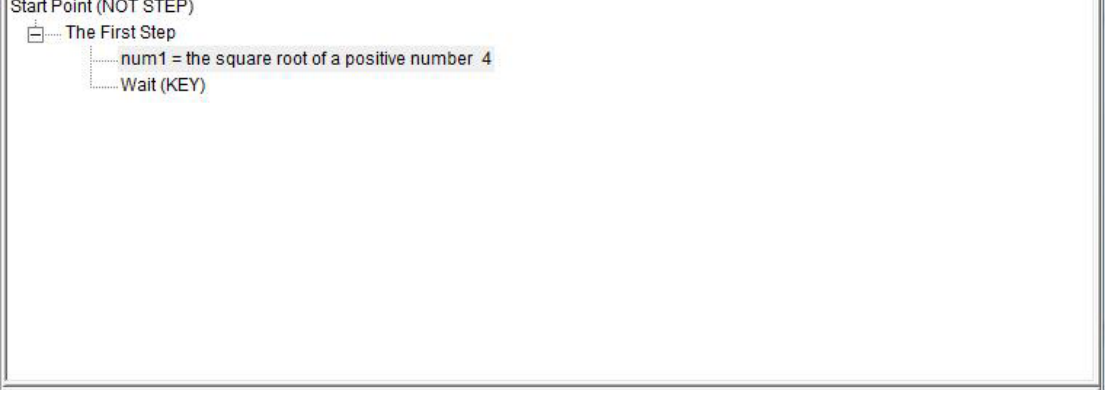

Final Steps Tree

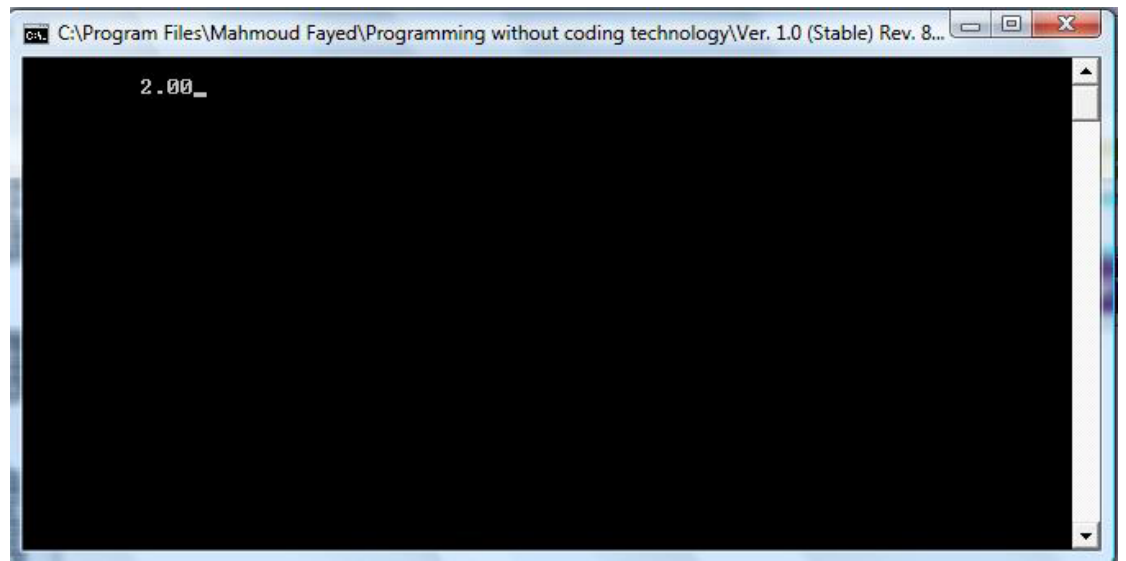

Final Application

## Numeric value to an integer

- Domain (Arithmetic)
- Component (Numeric value to an integer)

### Example - Screen shots:-

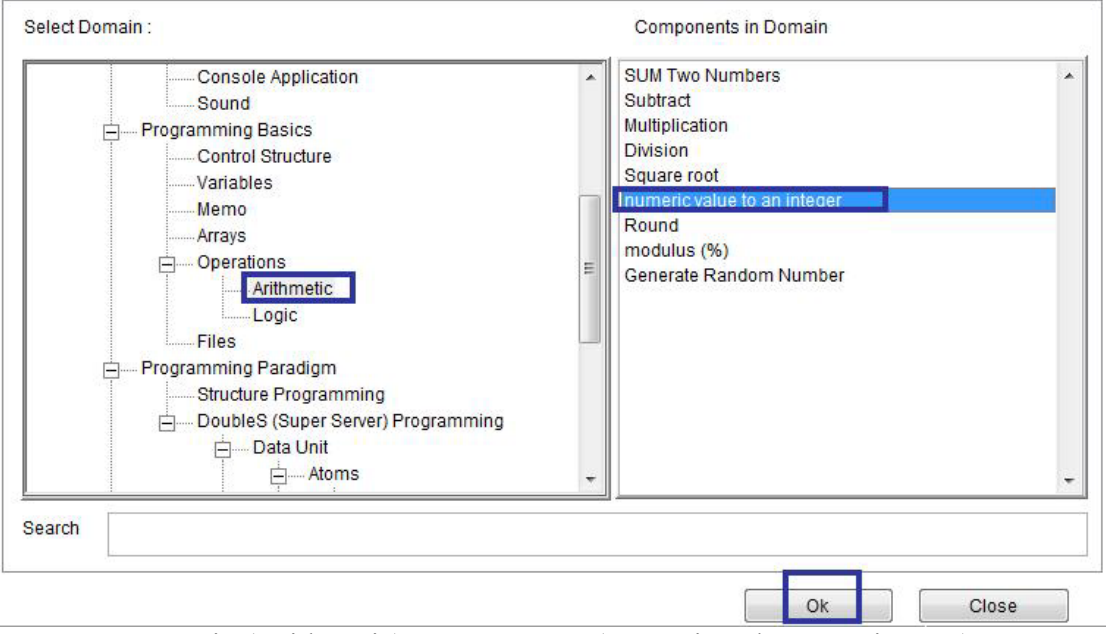

`

### Domain (Arithmetic) – Component (Numeric value to an integer)

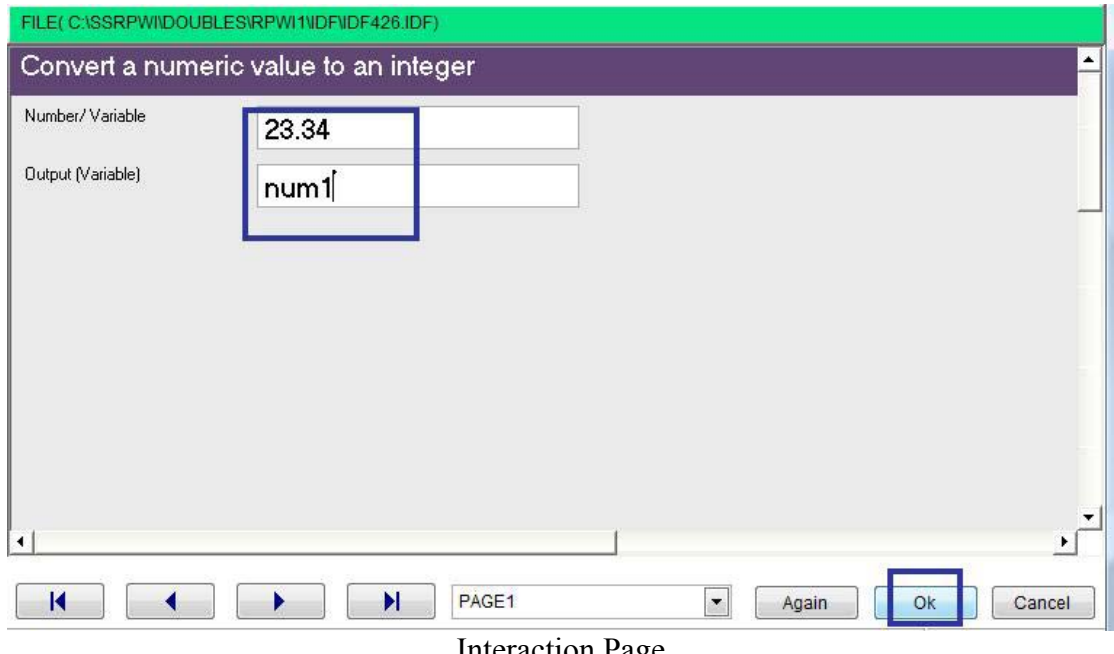

Interaction Page

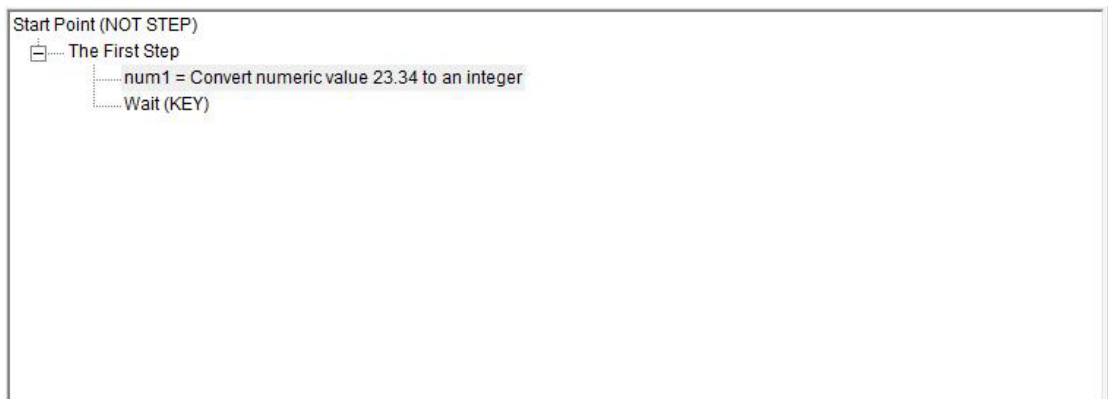

Steps Tree

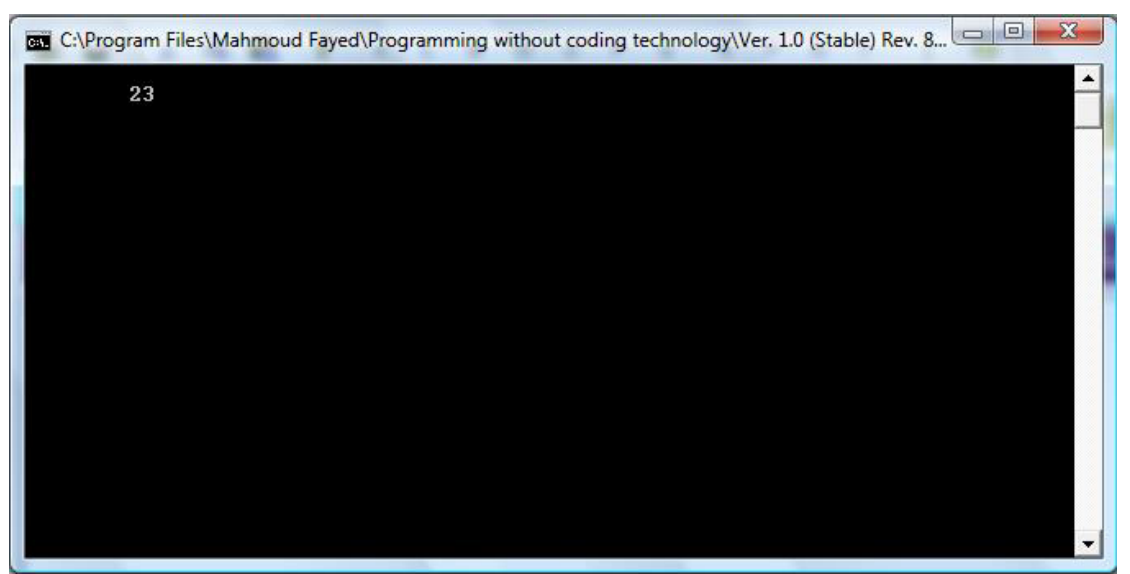

The Final Application

# Round

- Domain (Arithmetic)
- Component (Round)

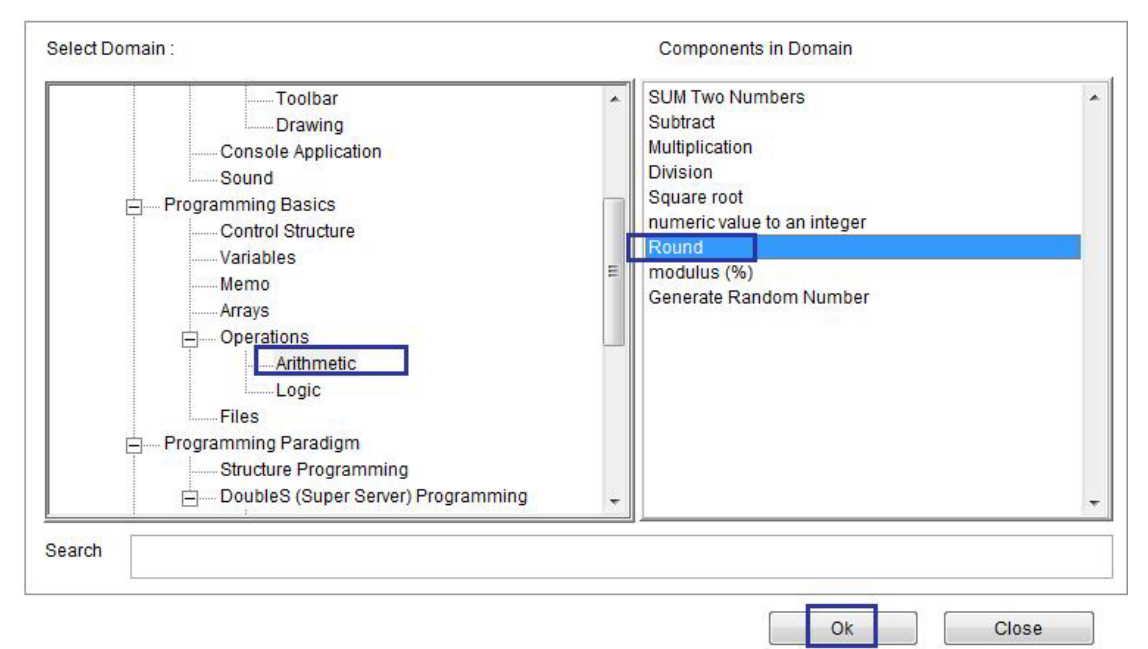

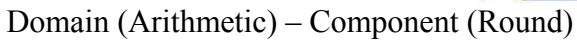

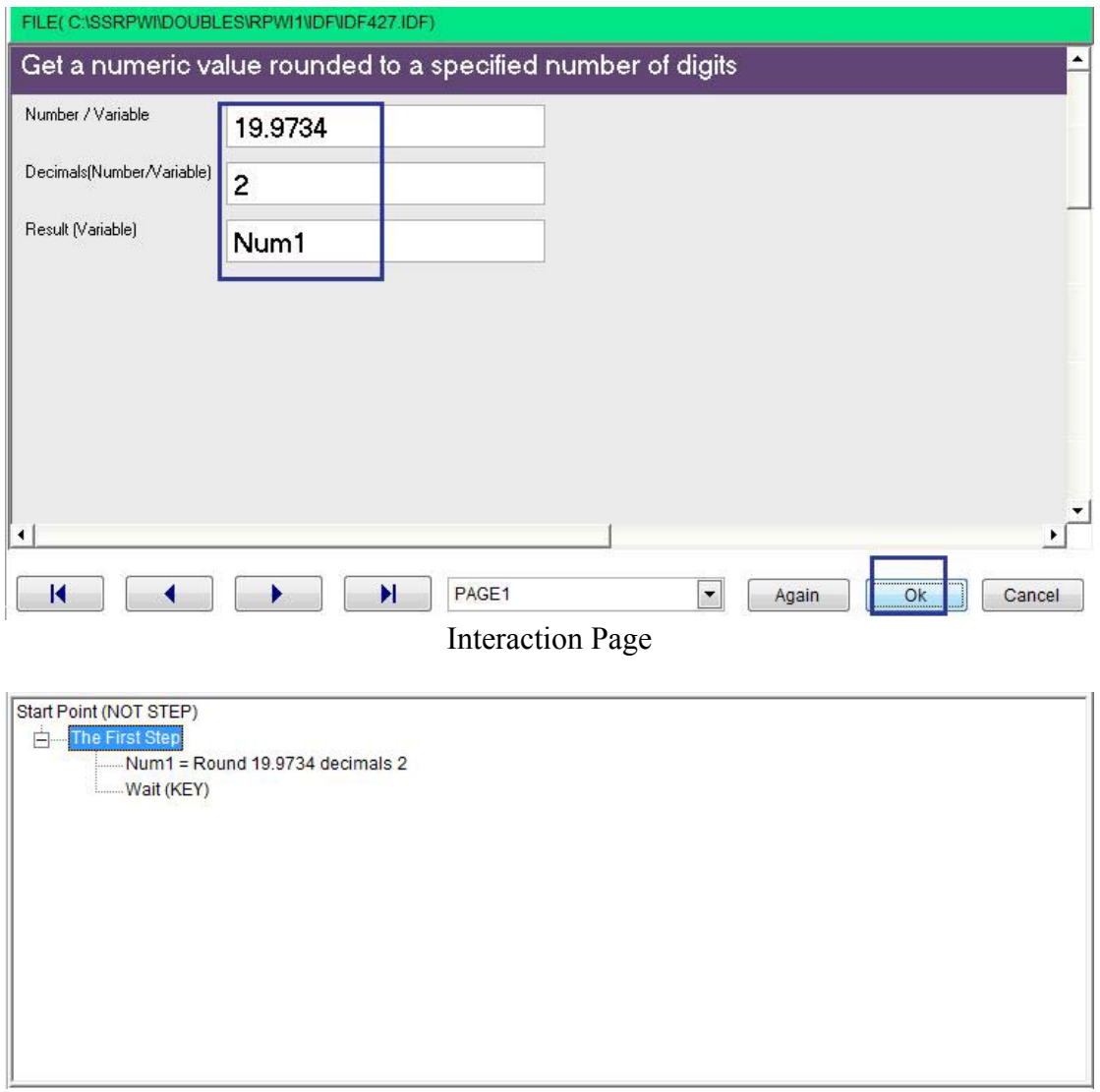

Final Steps Tree

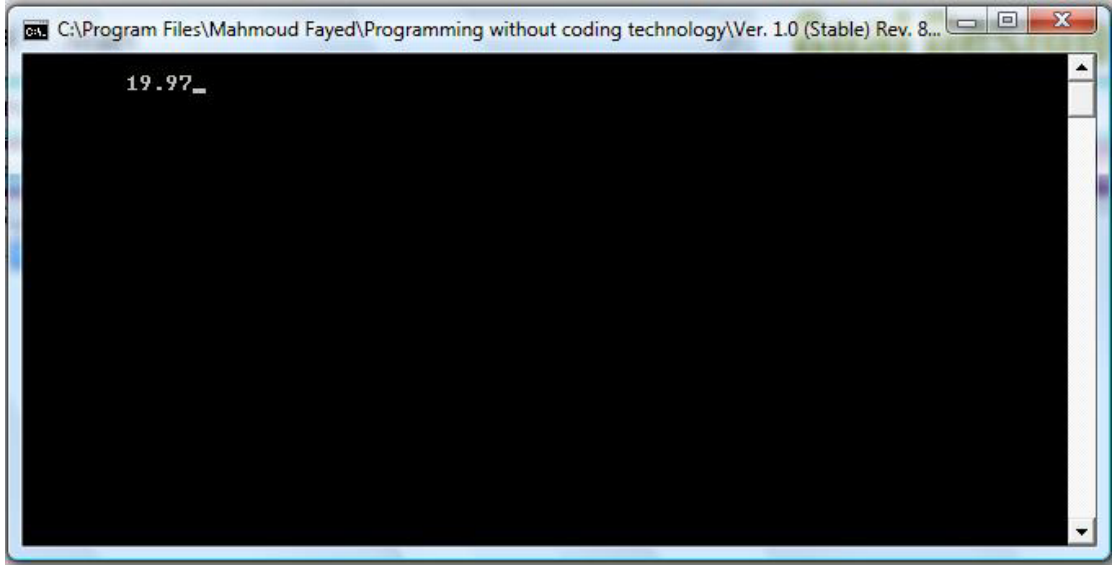

Final application

## Modulus (%)

- Domain (Arithmetic)
- Component (Modulus)

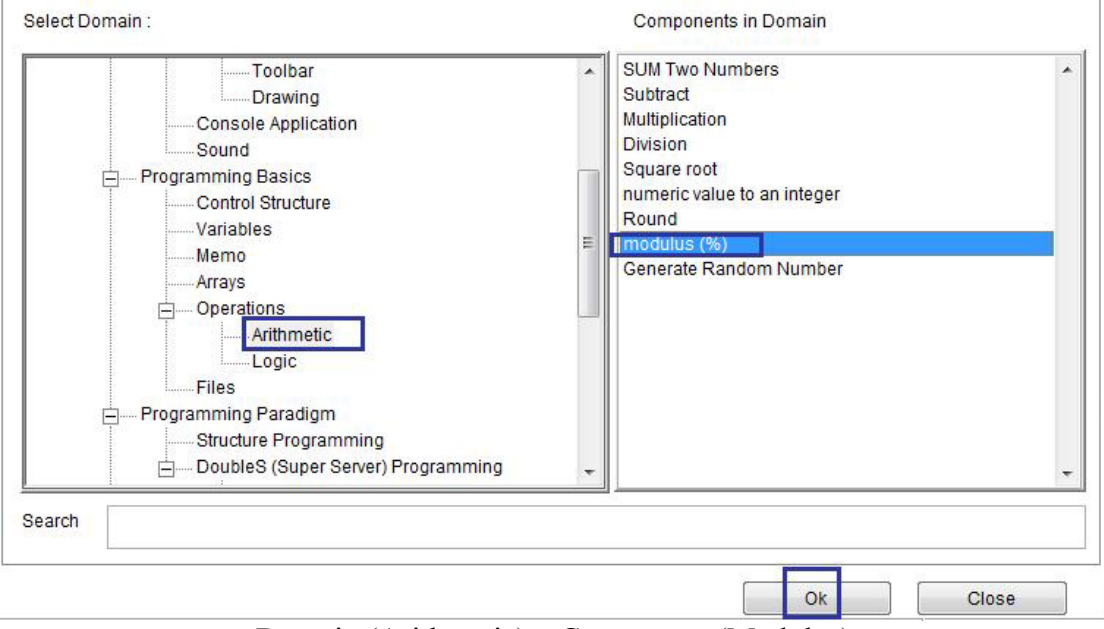

Domain (Arithmetic) – Component (Modulus)

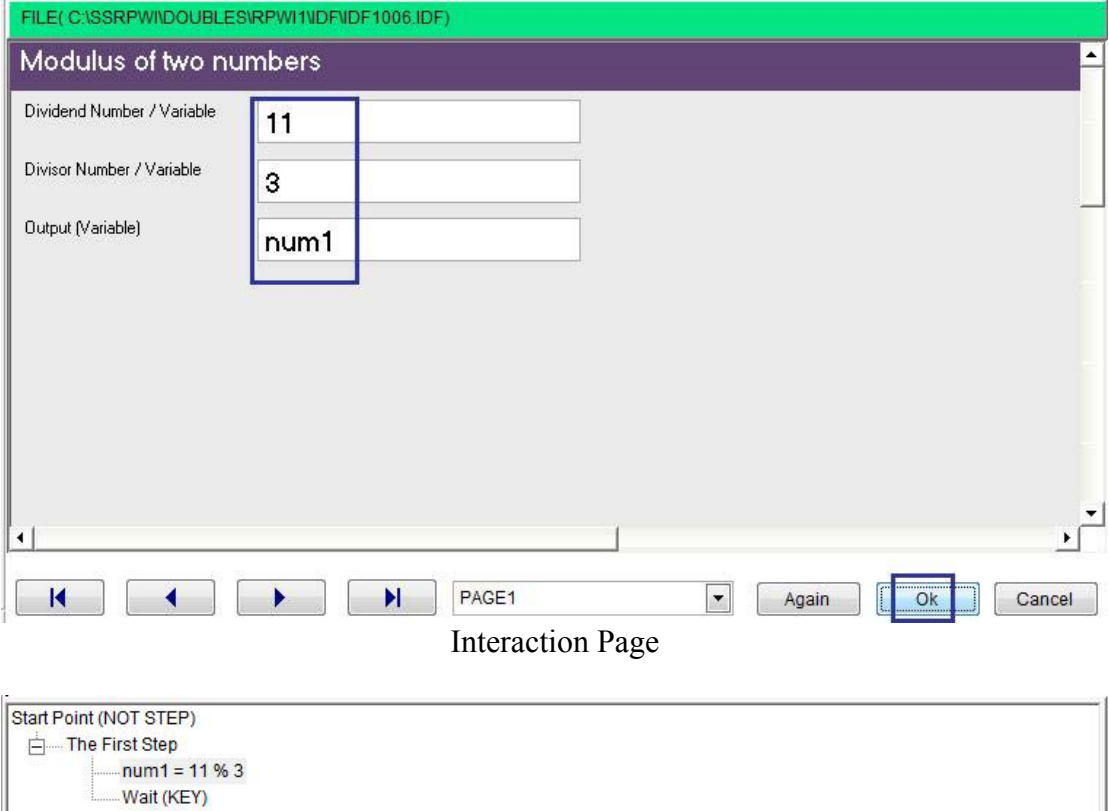

 $\hat{\mathcal{S}}$ 

Steps Tree

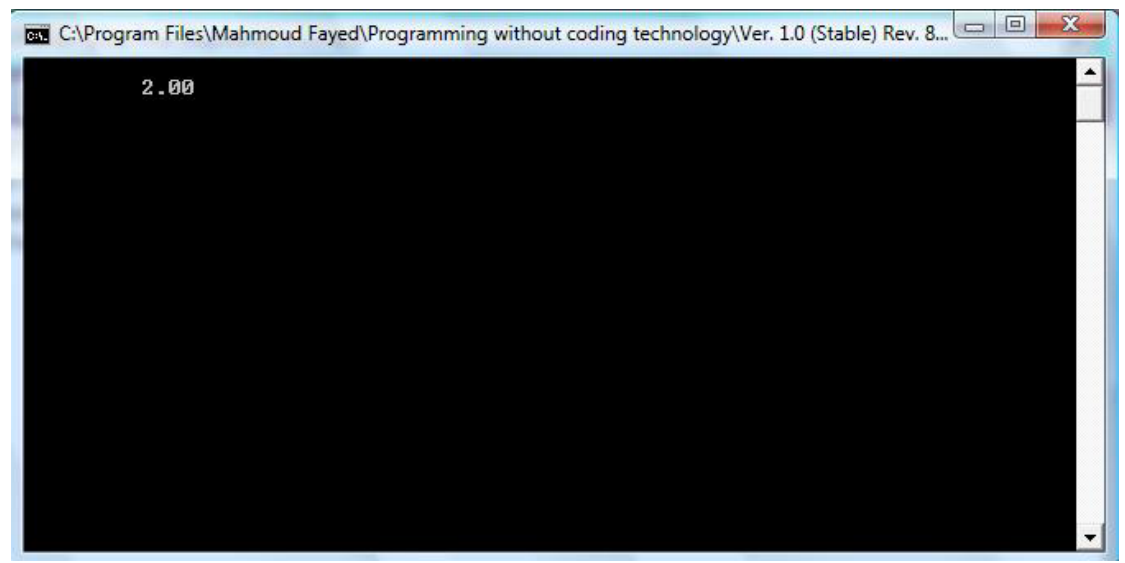

The Final Application

## Generate random number

- Domain (Arithmetic)
- Component (Generate random number)

## Example - Screen shots:-

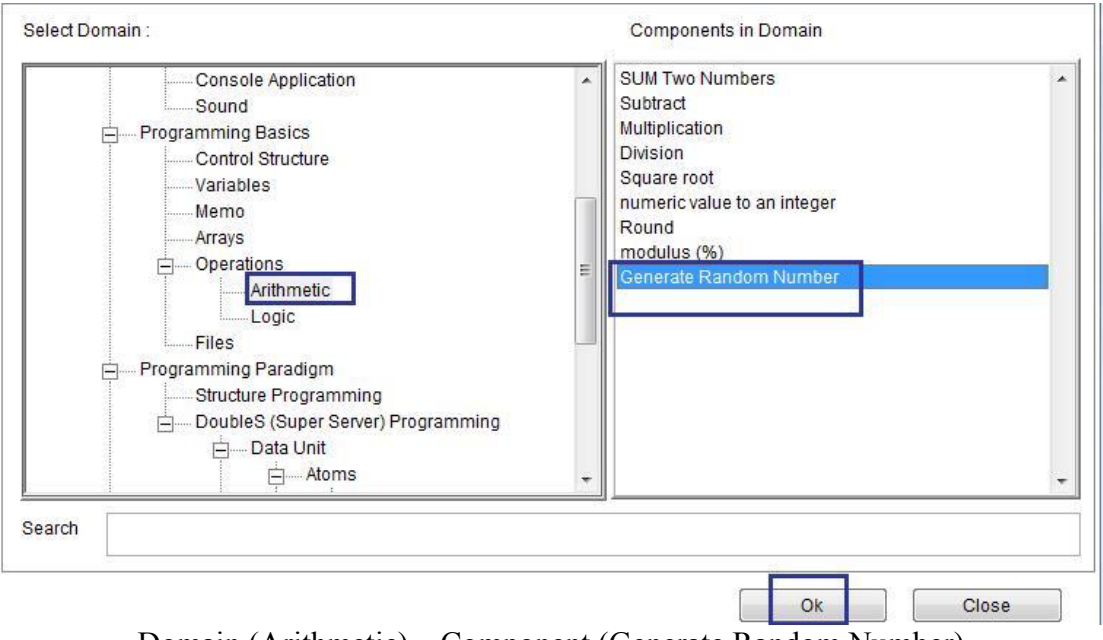

 $\bar{\mathcal{N}}$ 

### Domain (Arithmetic) – Component (Generate Random Number)

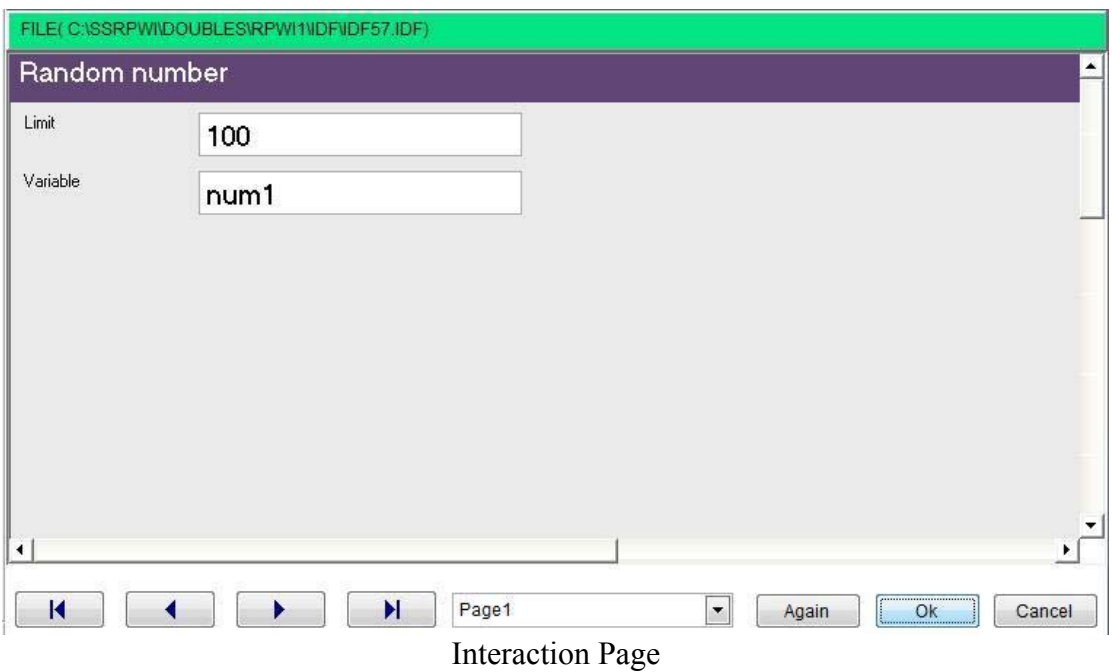

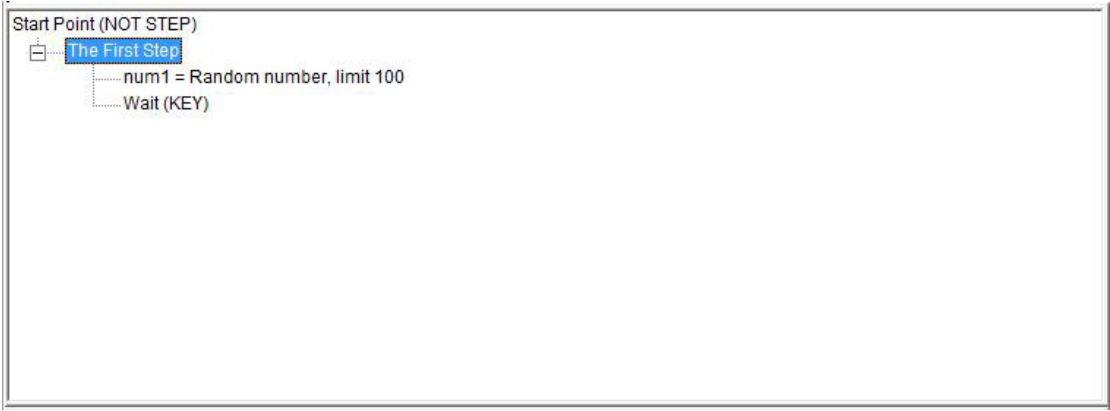

Final Steps Tree

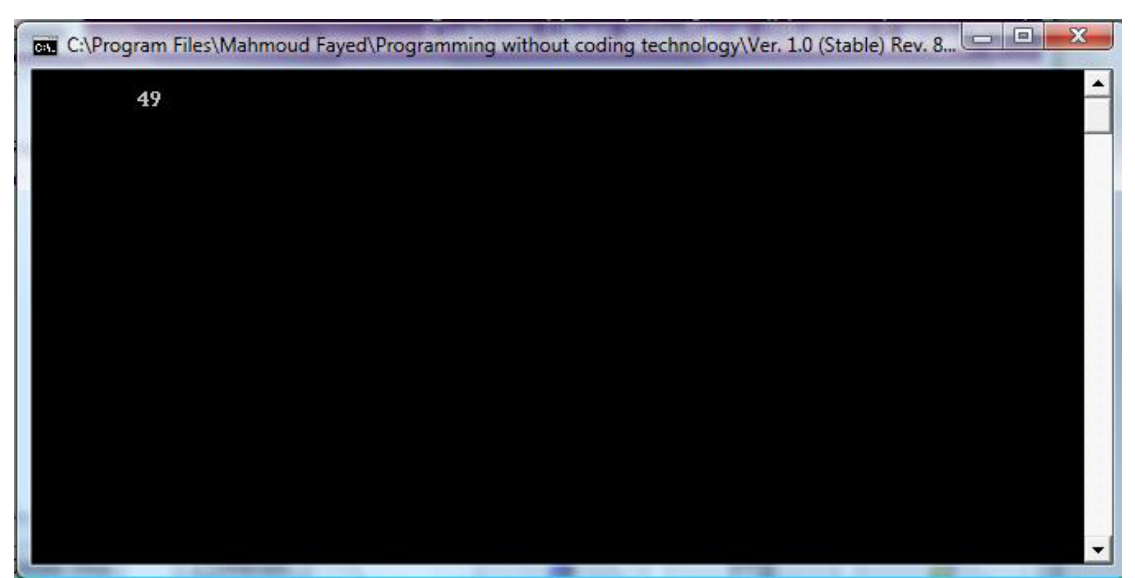

The Final Application

# Logical Variables and logical operations

Domain (Logic)

Components:-

- AND
- OR
- NOT
- XOR
- SET BIT
- CLEAR BIT
- ROTATION LEFT

## AND

- Domain (Logic)
- Component (AND)

### Example - Screen shots:-

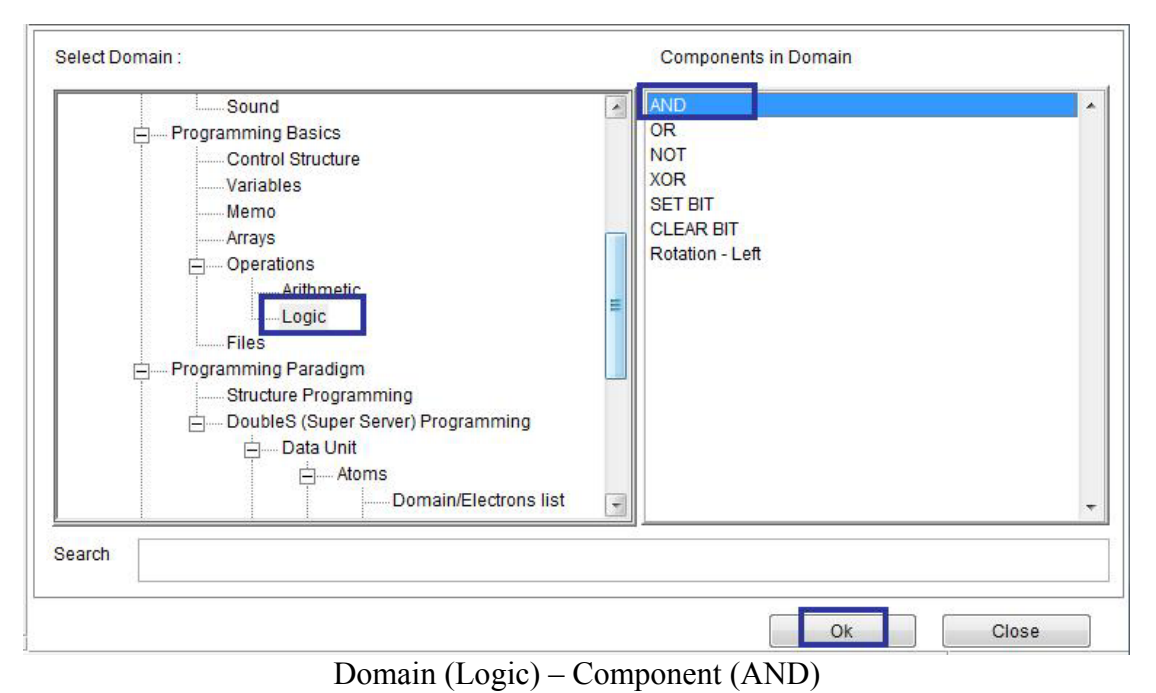

`

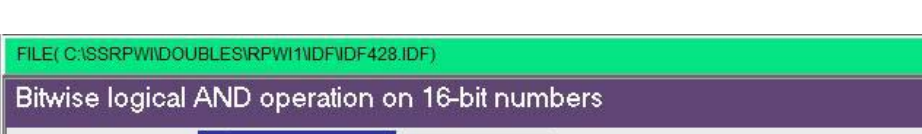

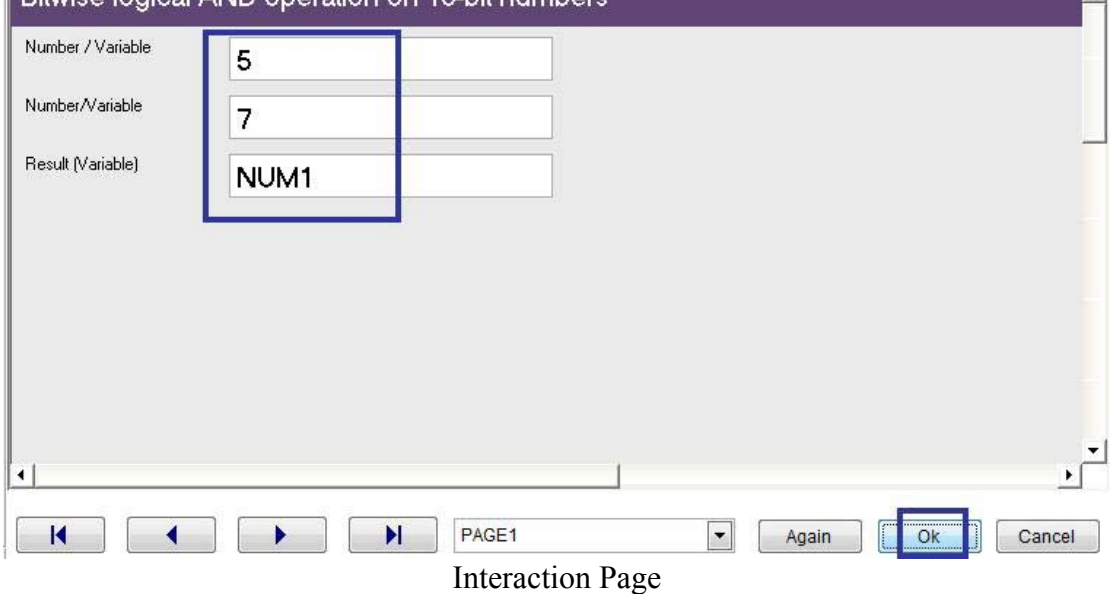

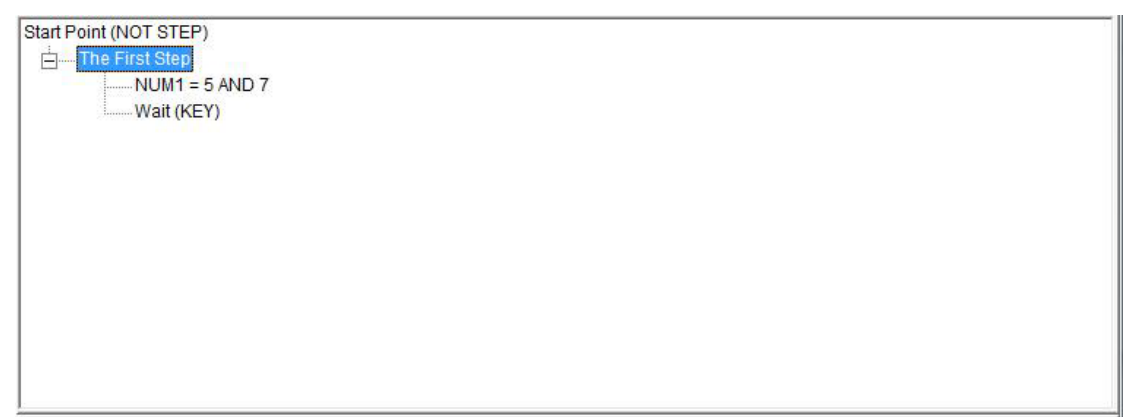

Final Steps Tree

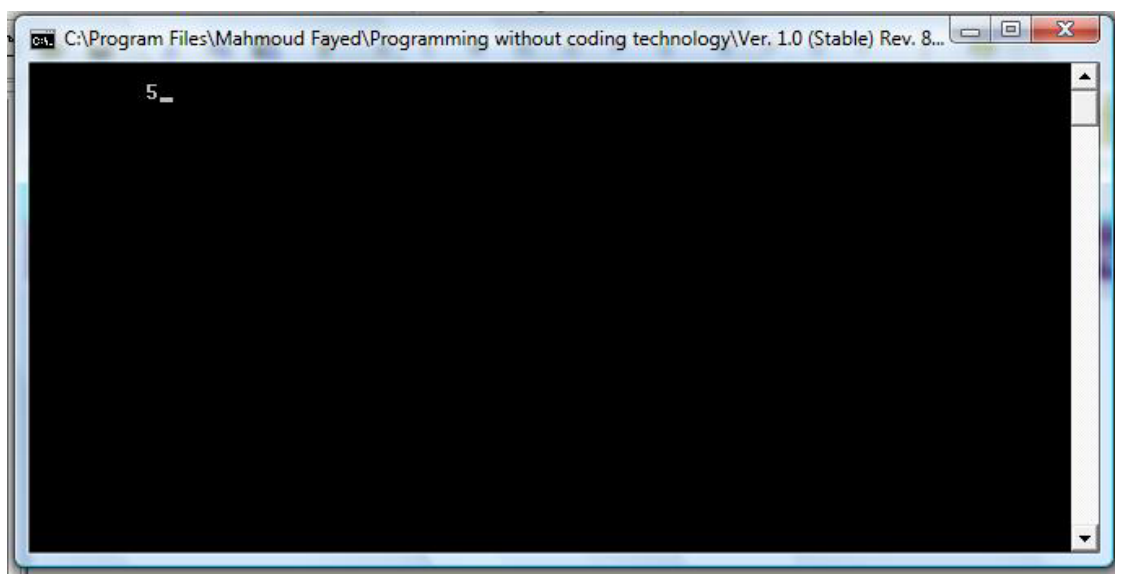

Final Application

OR

- Domain (Logic)
- Component (OR)

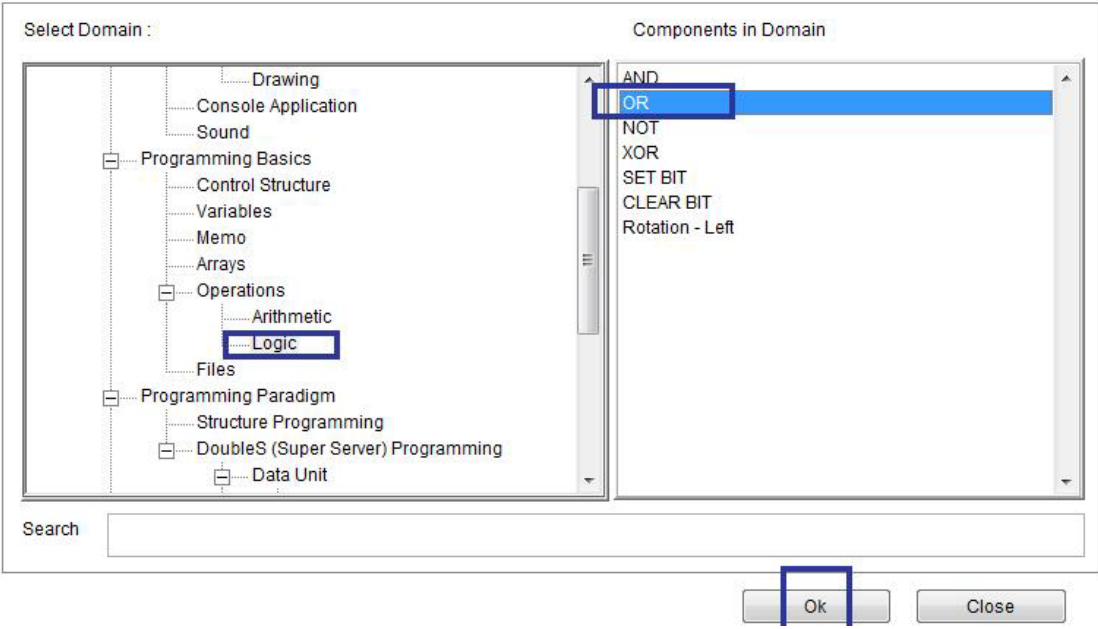

 $\ddot{\phantom{0}}$ 

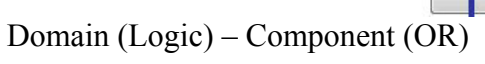

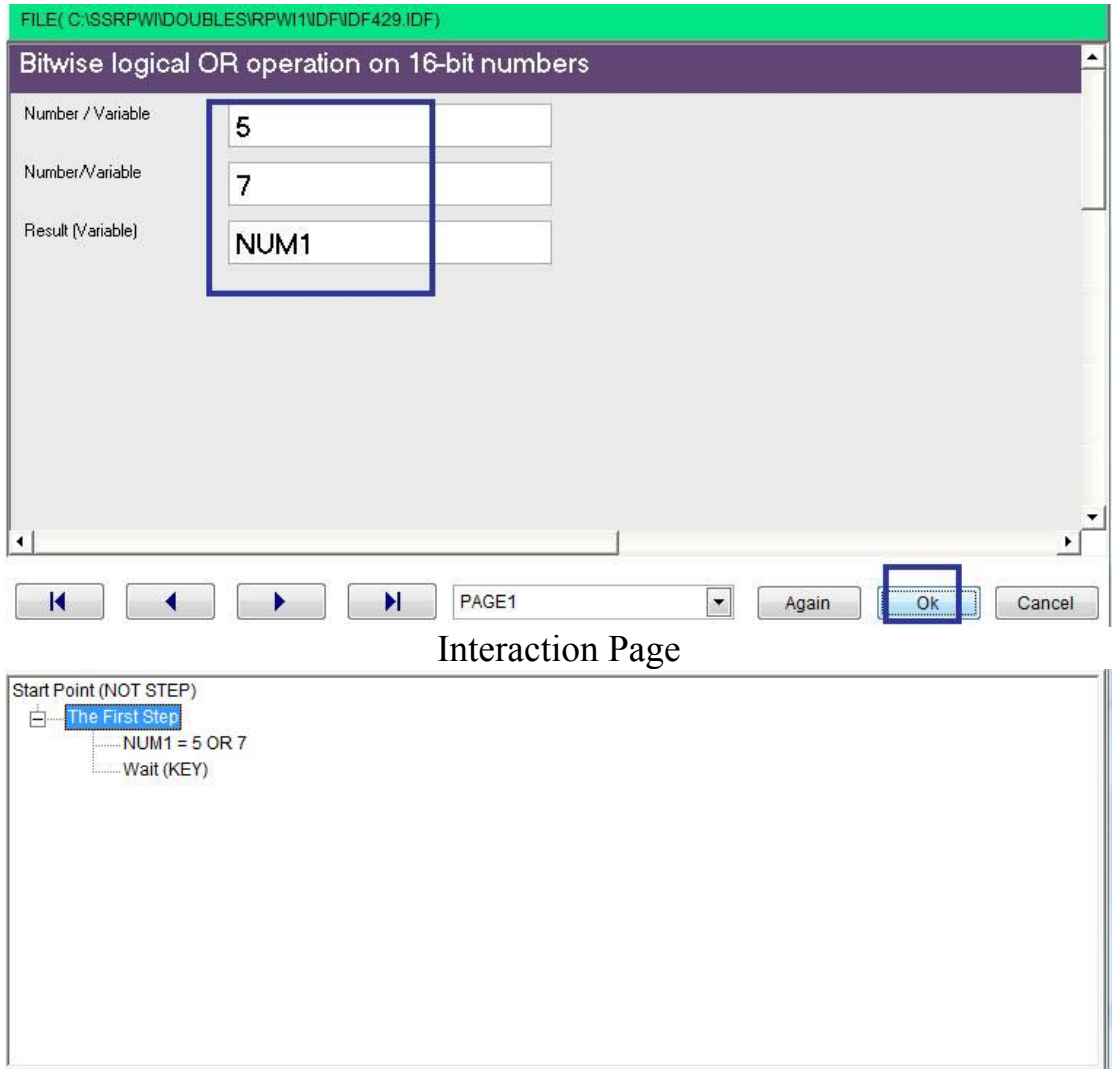

Final Steps Tree

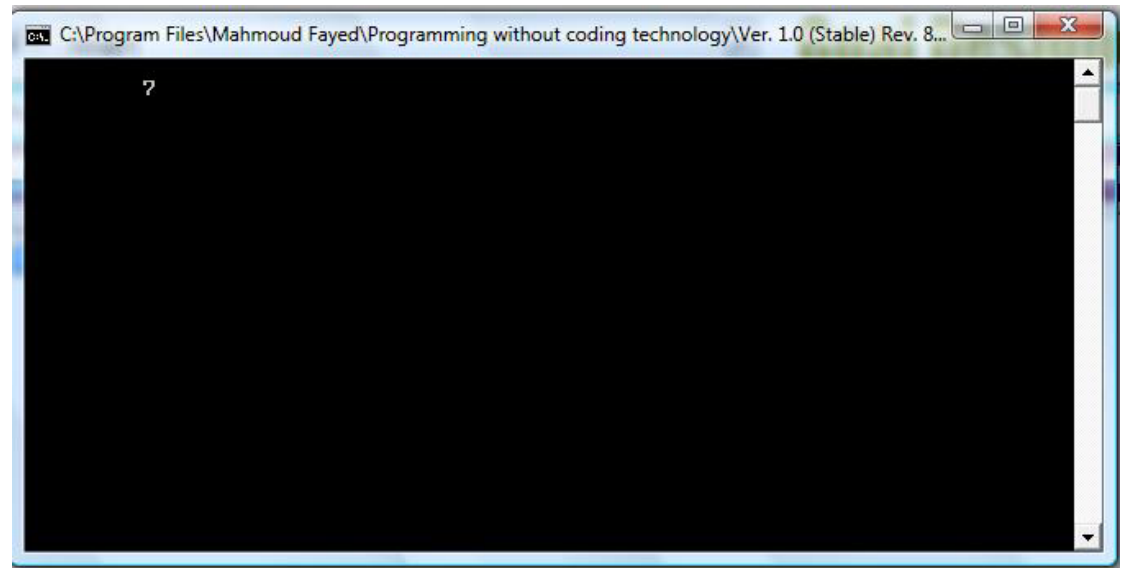

 $\overline{\phantom{a}}$ 

Final Application

# NOT

- Domain (Logic)
- Component (NOT)

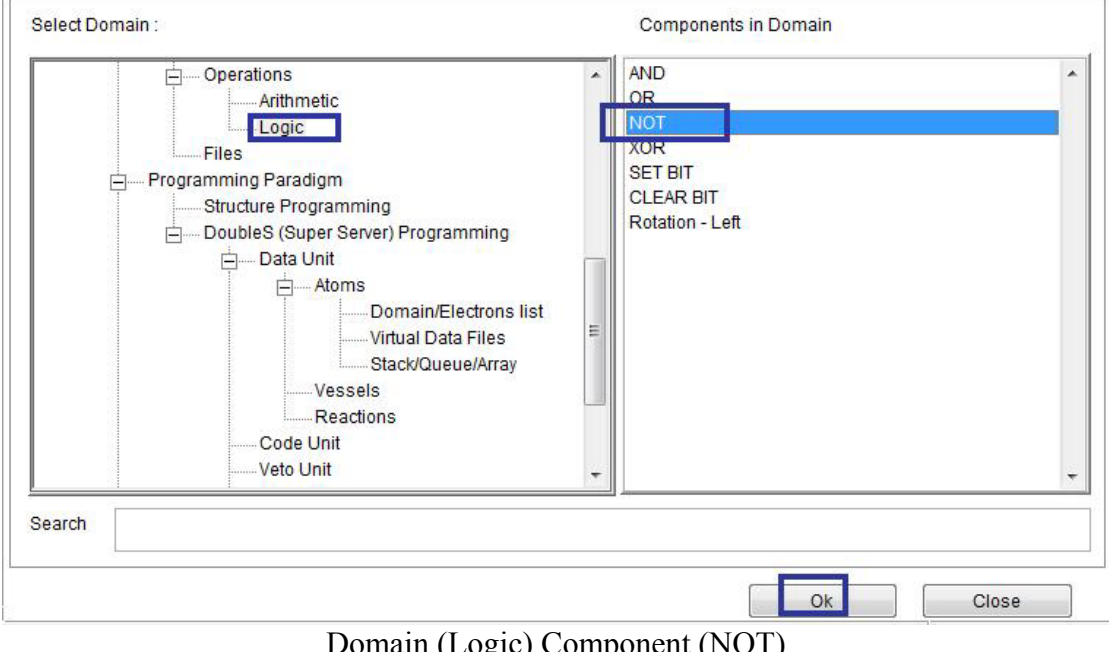

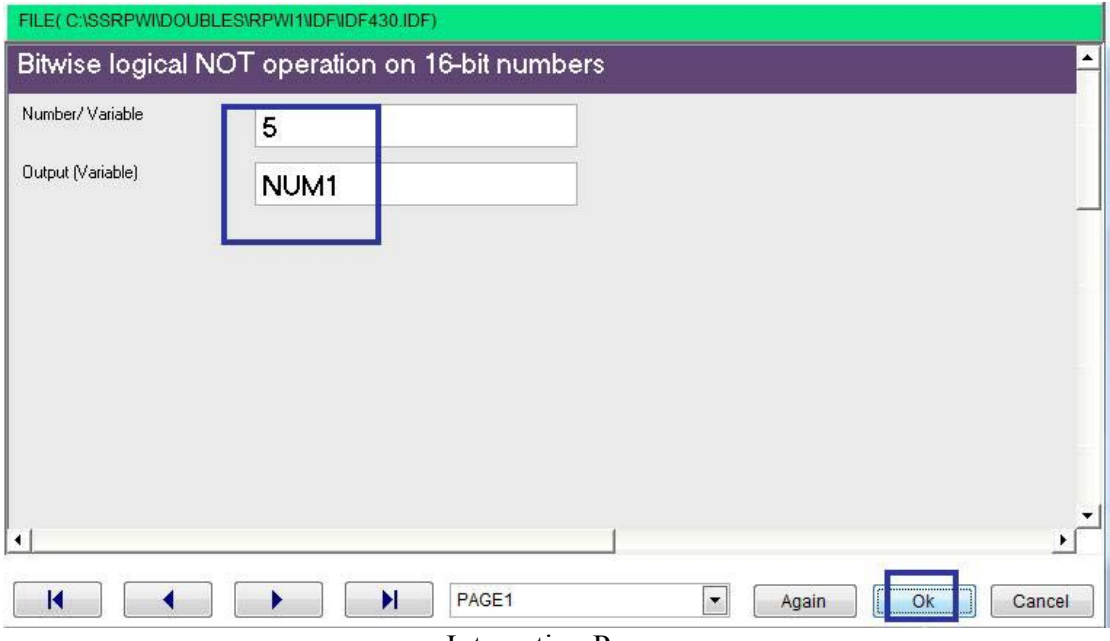

 $\ddot{\phantom{0}}$ 

**Interaction Pages** 

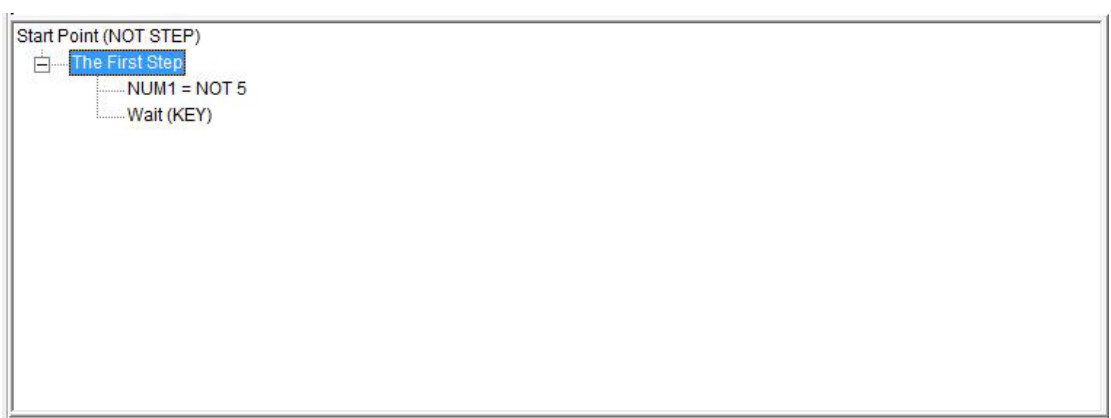

Final Steps Tree

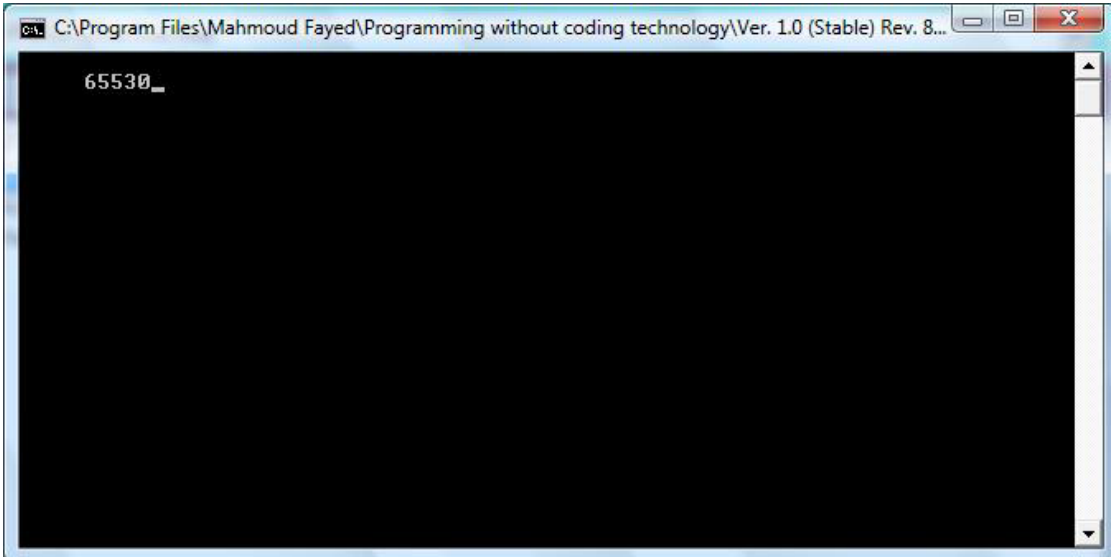

Final Application

## XOR

- Domain (Logic)
- Component (XOR)

### Example - Screen shots:-

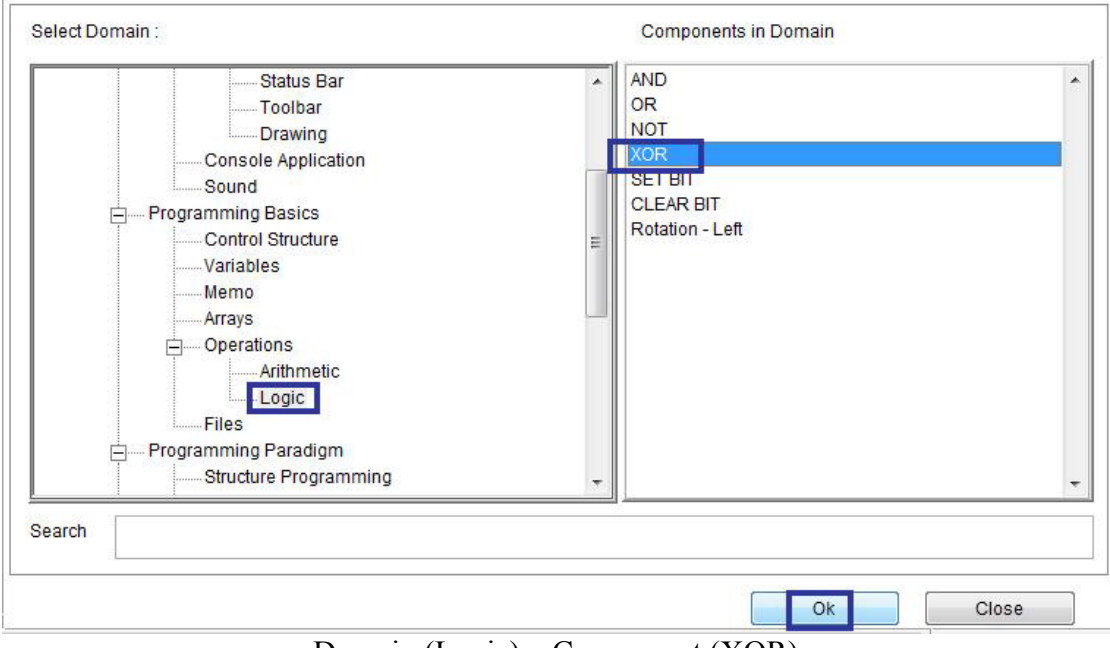

`

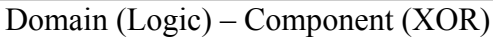

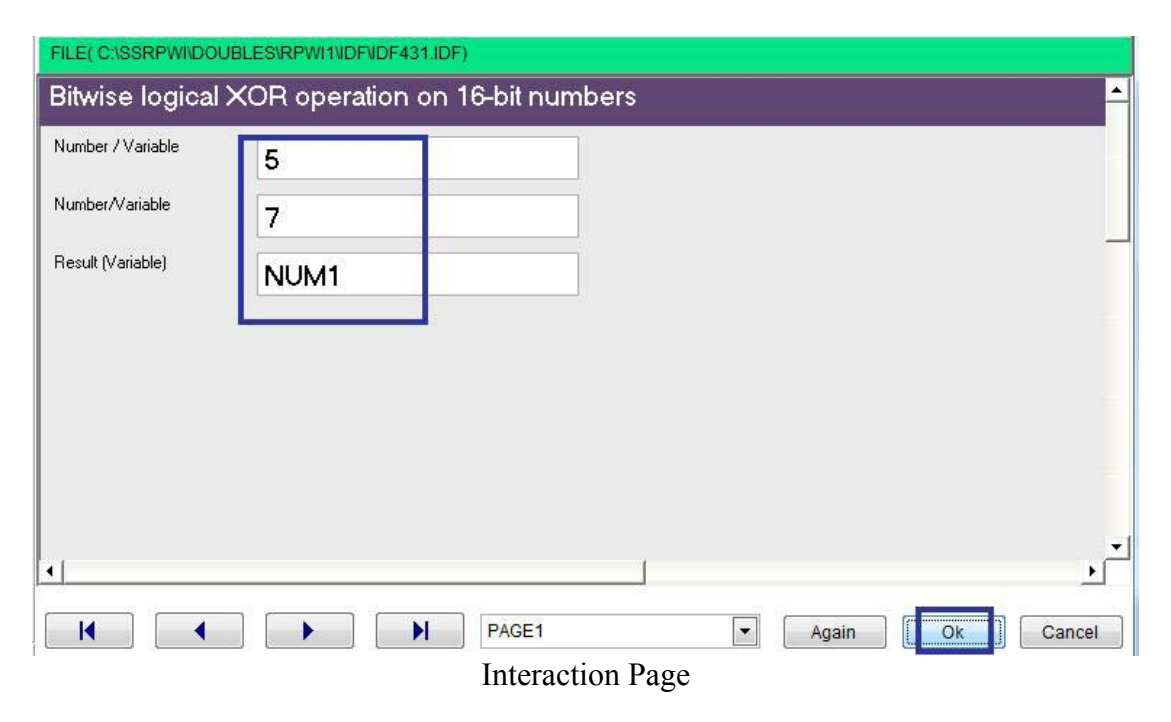

Start Point (NOT STEP)  $\overrightarrow{E}$  The First Step<br>  $\overrightarrow{E}$  NUM1 = 5 XOR 7 Wait (KEY)

 $\overline{\phantom{a}}$ 

Final Steps Tree

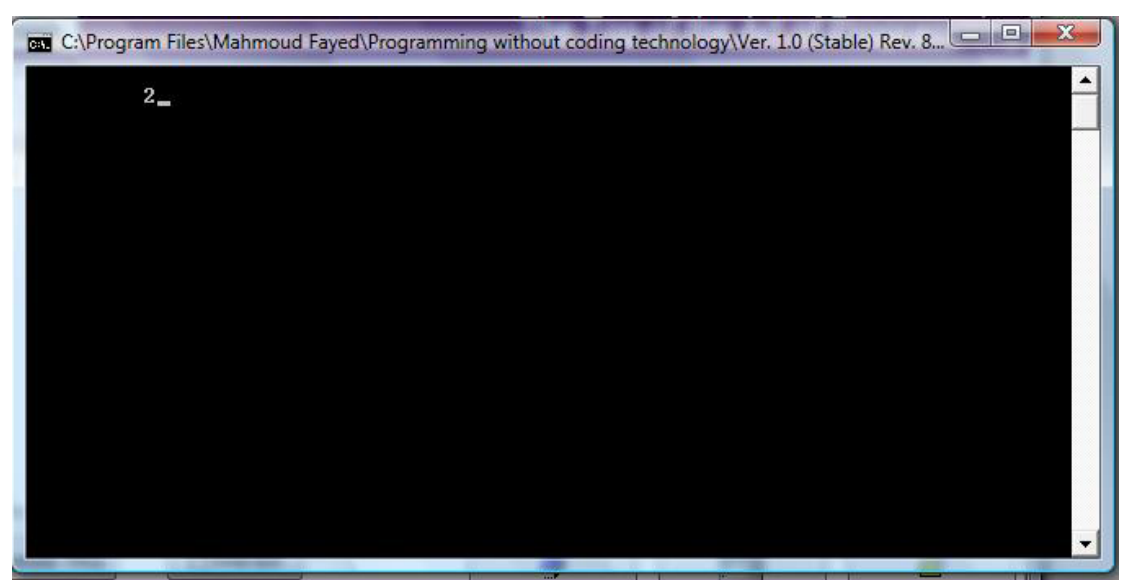

The Final Application

SET BIT

- Domain (Logic)
- Component (SET BIT)

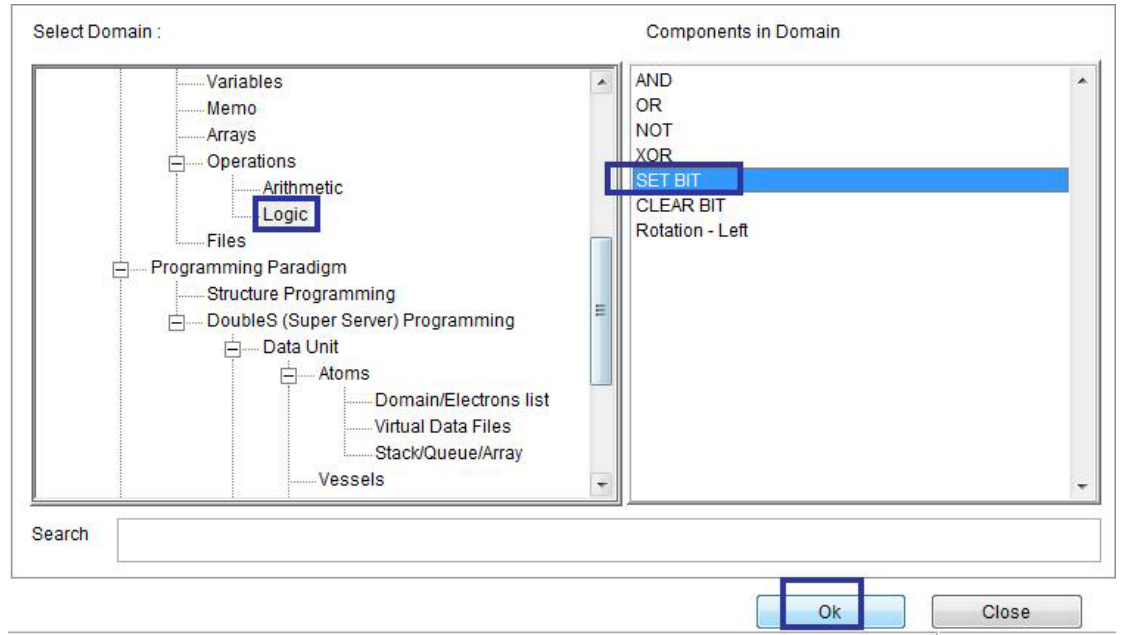

 $\overline{\phantom{a}}$ 

Domain (Logic) - Component (SET BIT)

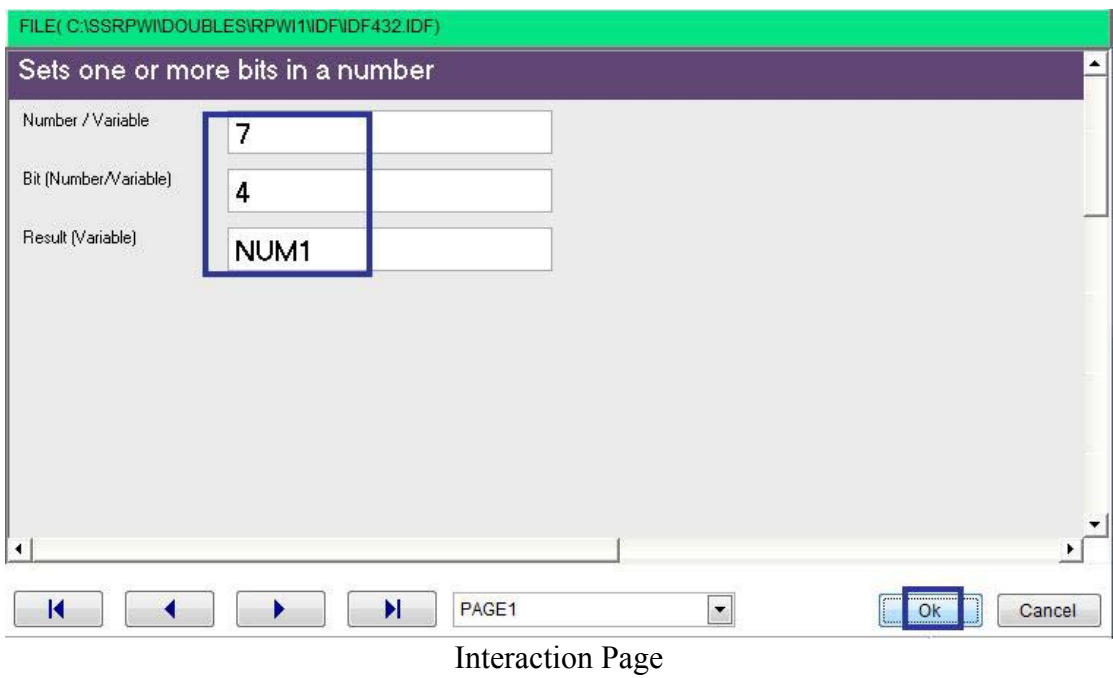

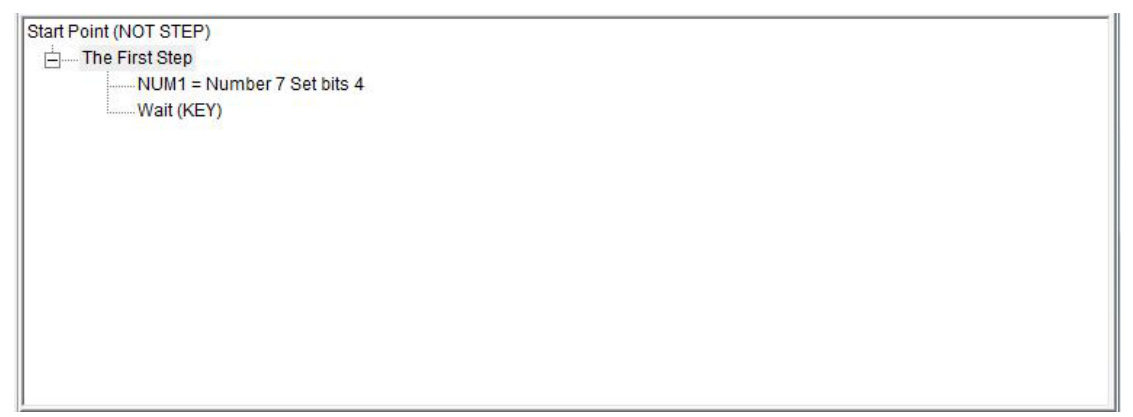

**Steps Tree** 

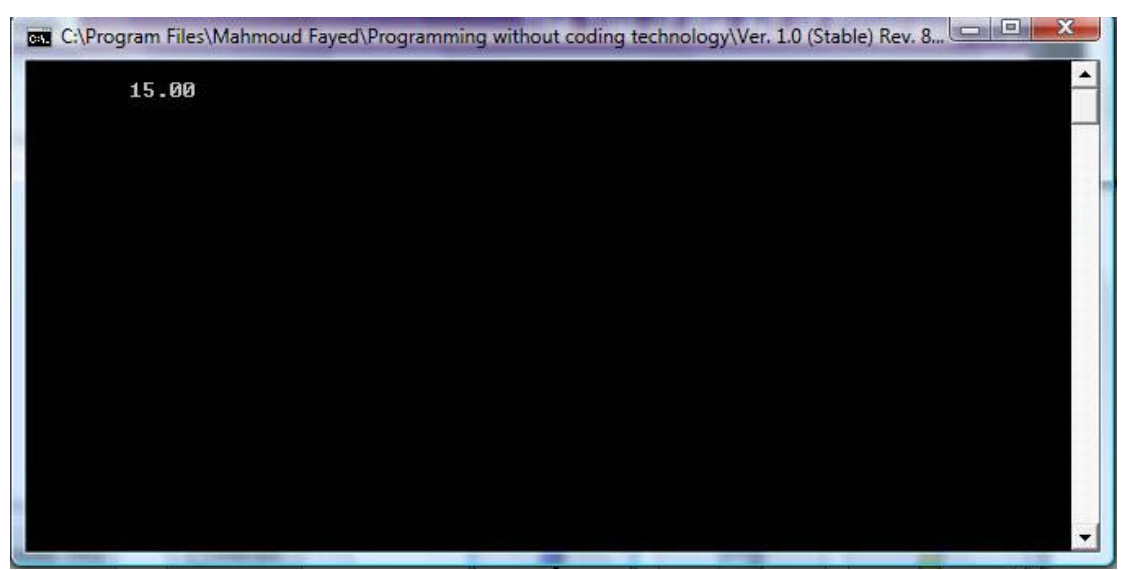

The Final Application

## CLEAR BIT

- Domain (Logic)
- Component (CLEAR BIT)

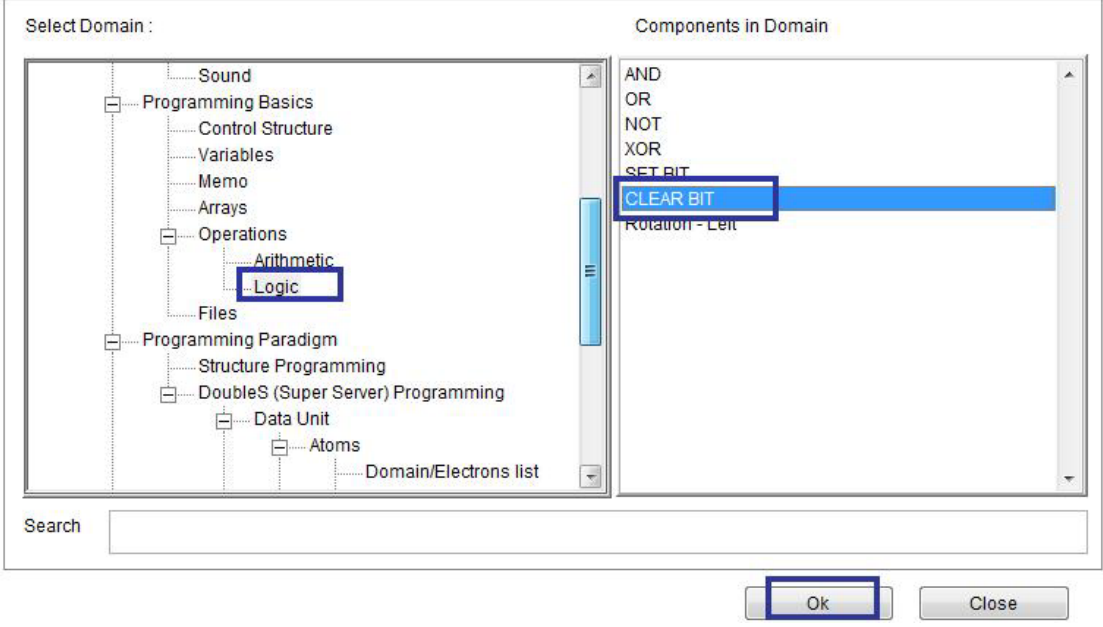

Domain (Logic) Component (CLEAR BIT)

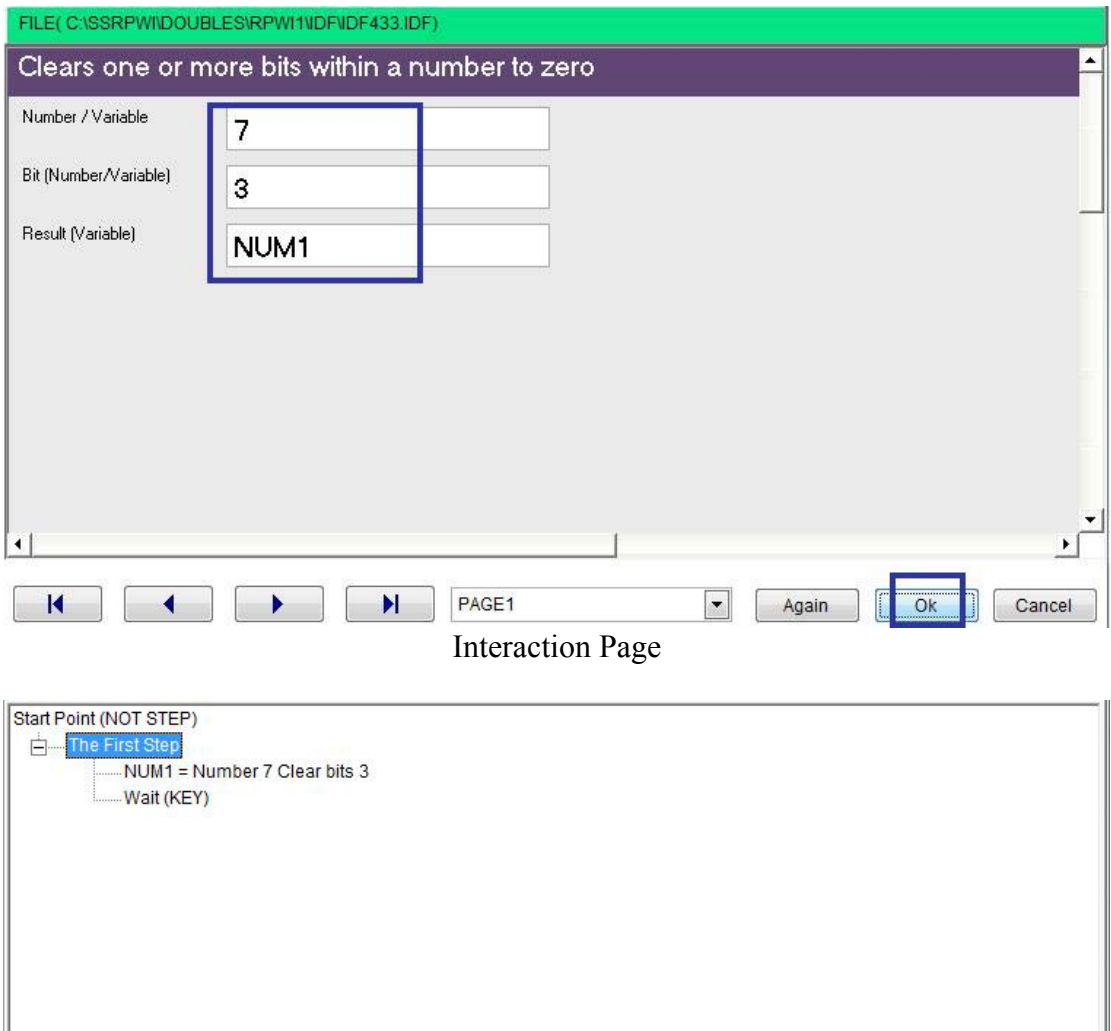

 $\ddot{\phantom{0}}$ 

Final Steps Tree

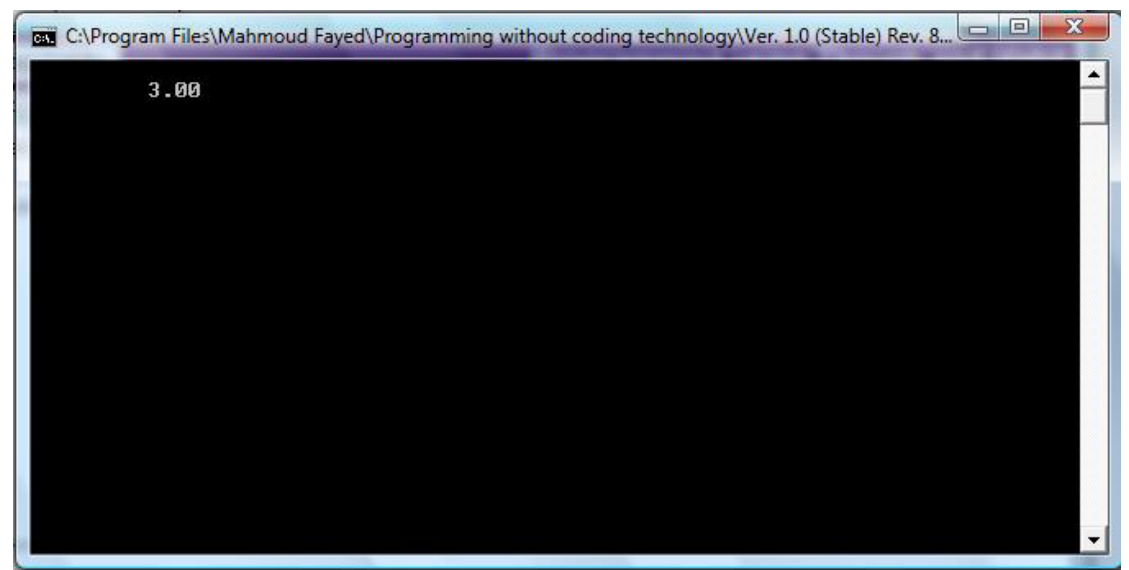

The Final Application

## ROTATION – LEFT

- Domain (Logic)
- Component (ROTATION LEFT)

Example - Screen shots:-

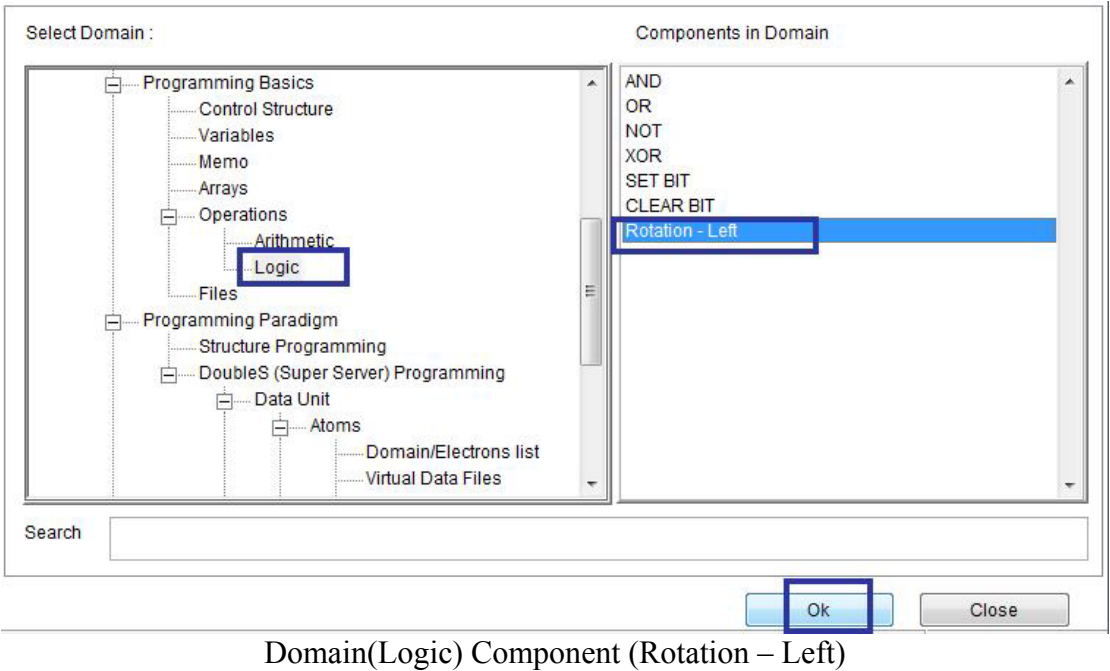

 $\hat{\mathcal{N}}$ 

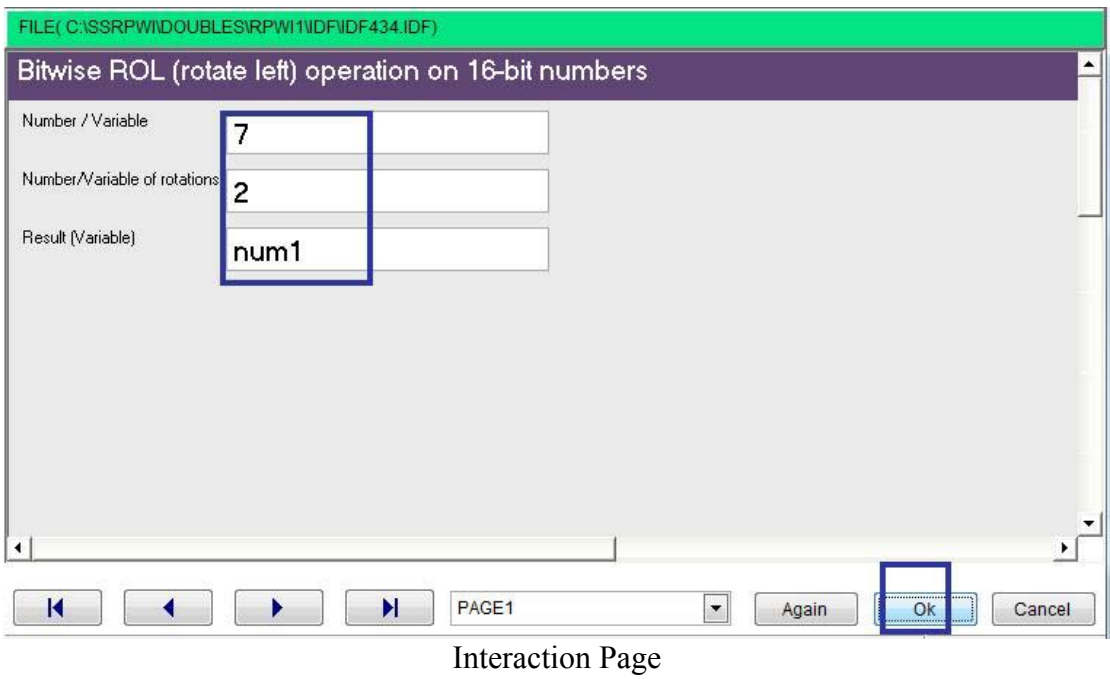

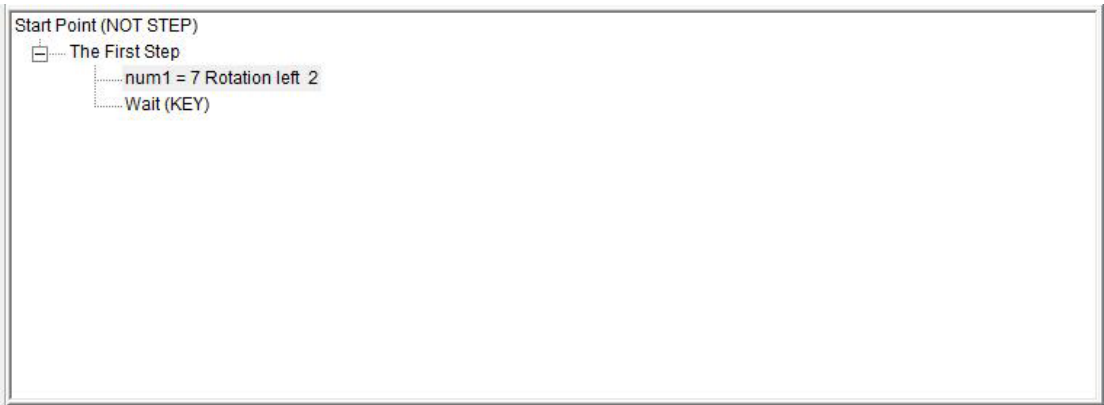

Final Steps Tree

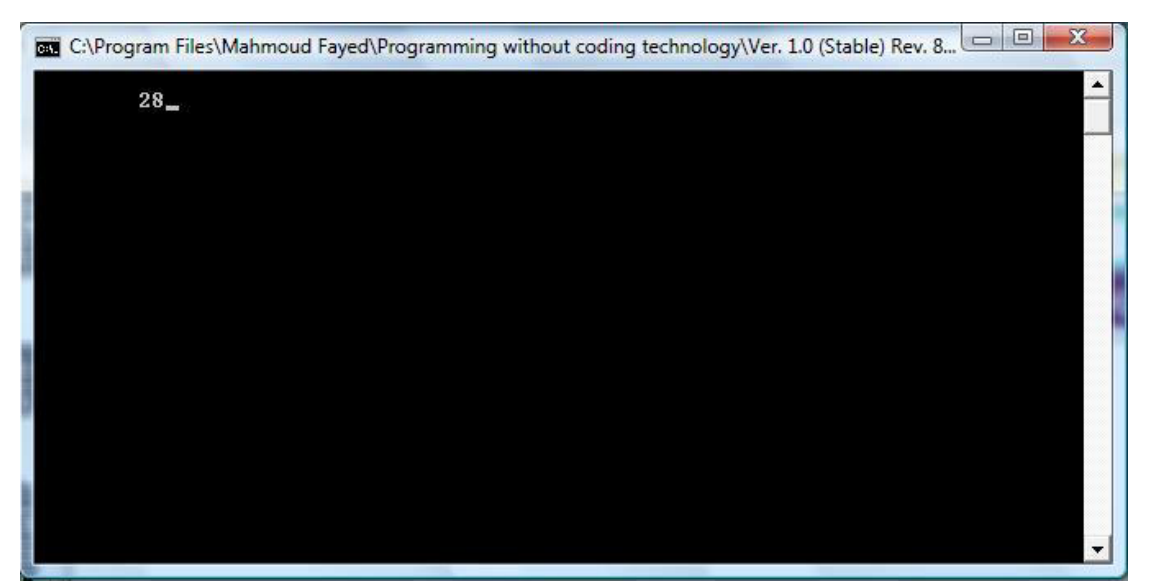

The Final Application

# **Expressions**

You can build expressions by mixing data, variables & operators (arithmetic & logic)

Examples:

- "Hello " + cName
- $(3 + num1) * (5 + num2)$
- $(.\,T. \,.\,AND. \,.\,F.) \,.\,OR. \,(.F. \,.\,OR. \,.\,T.)$

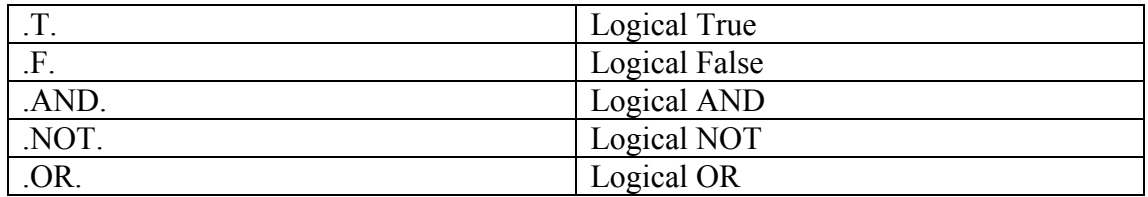

### Example - Screen shots:-

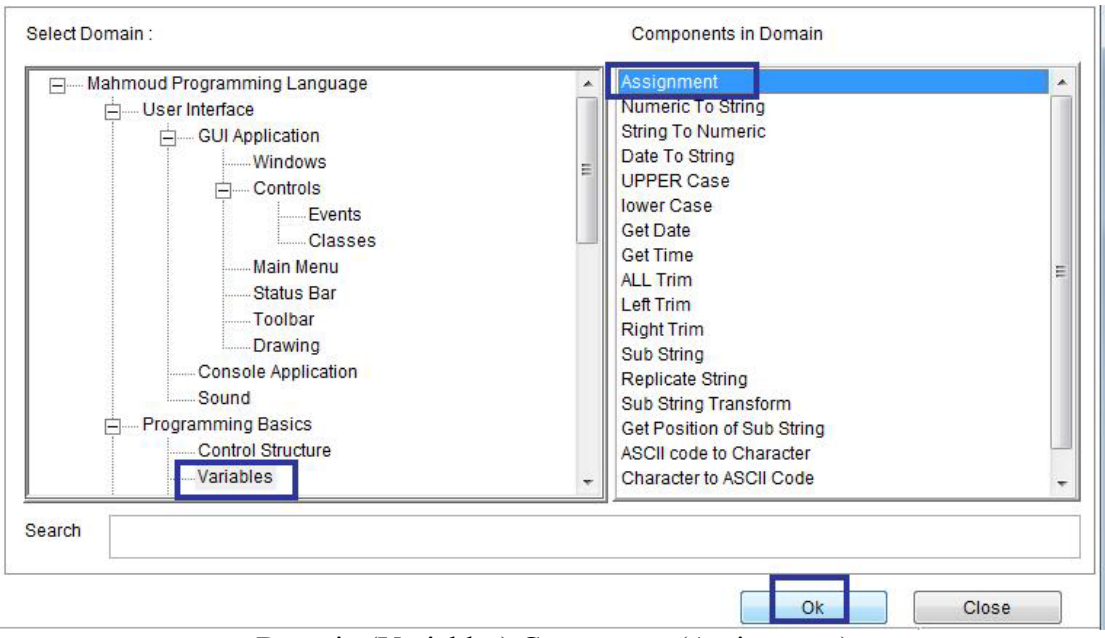

`

Domain (Variables) Component (Assignment)

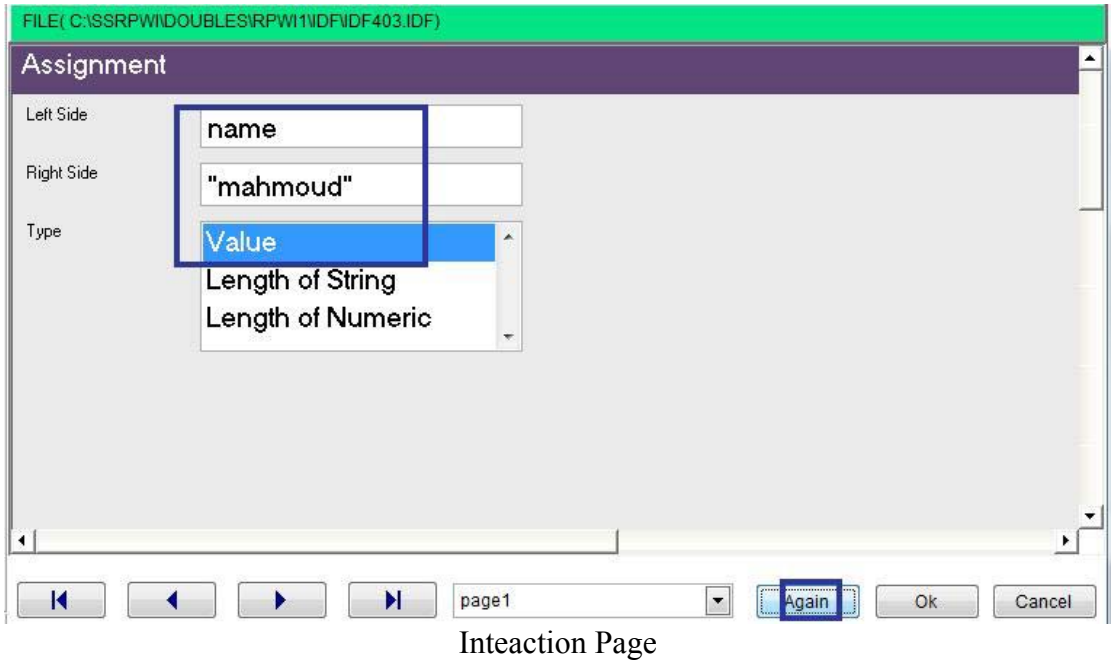

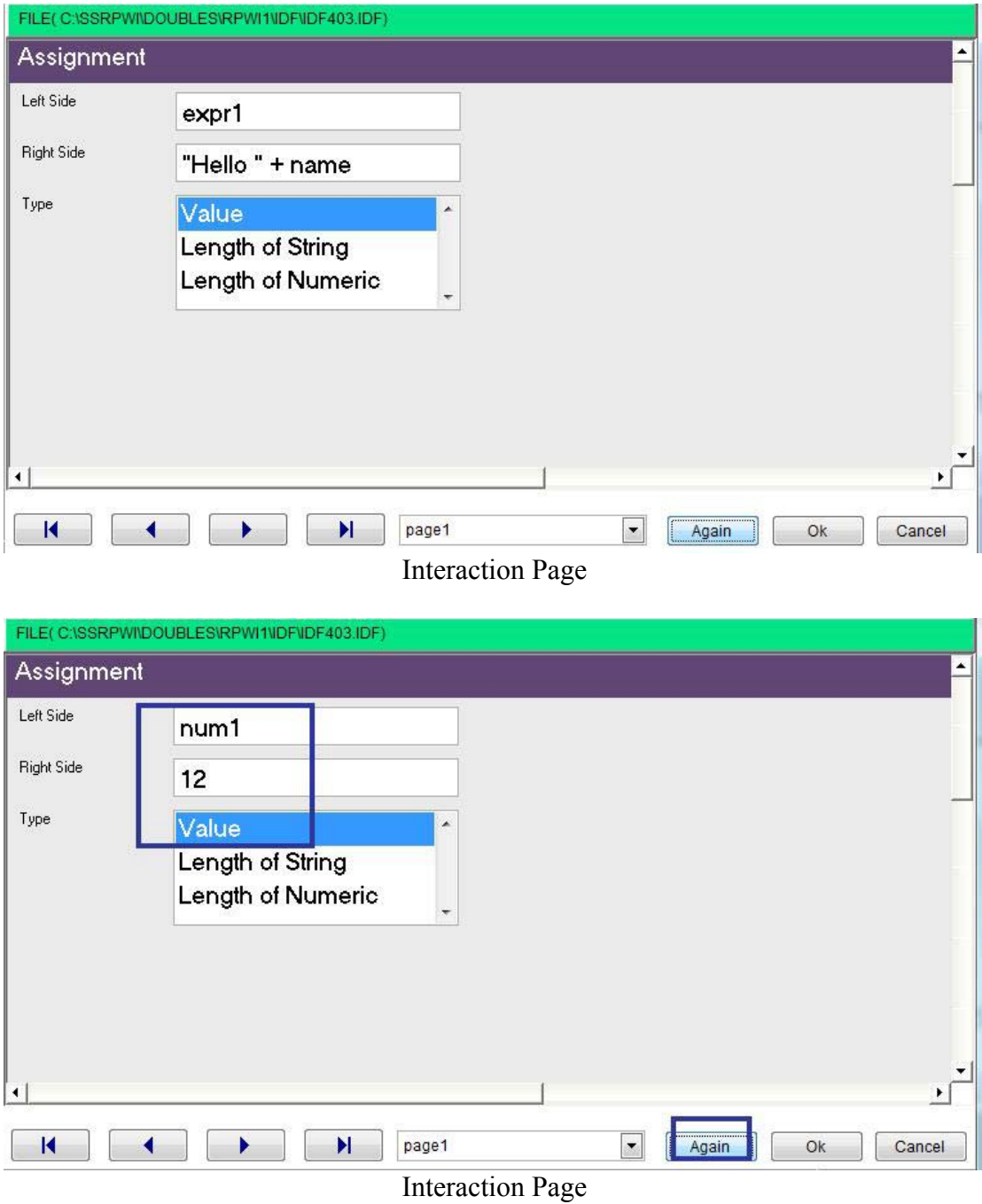

 $\ddot{\phantom{0}}$ 

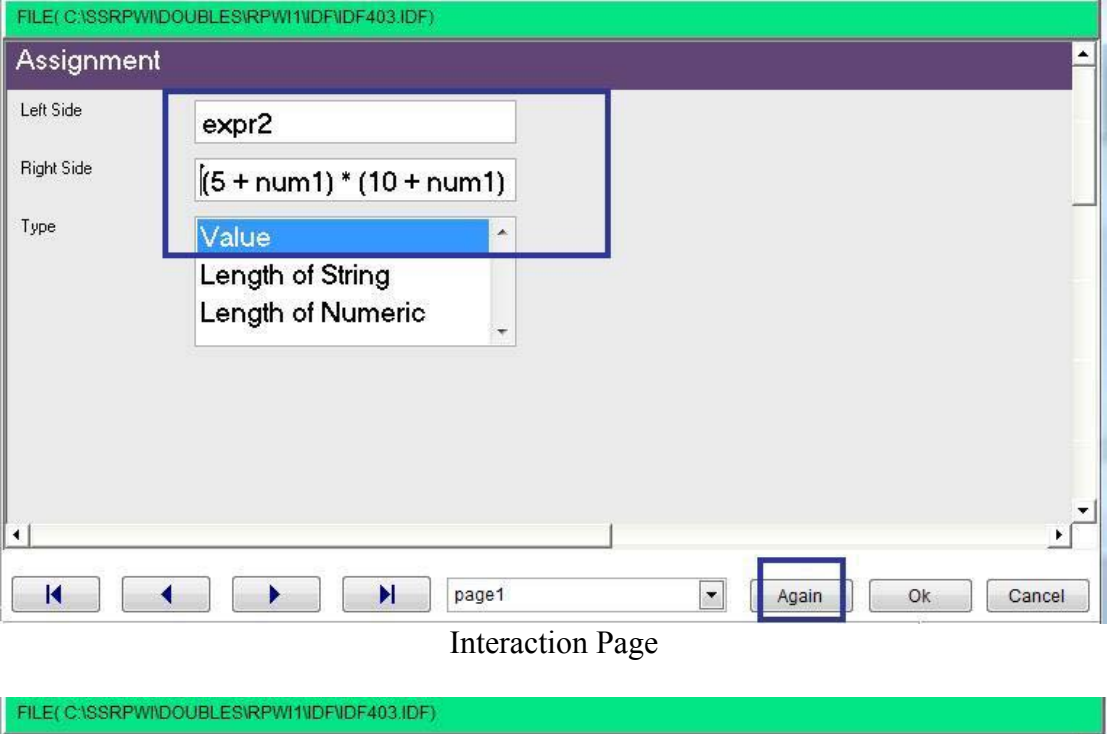

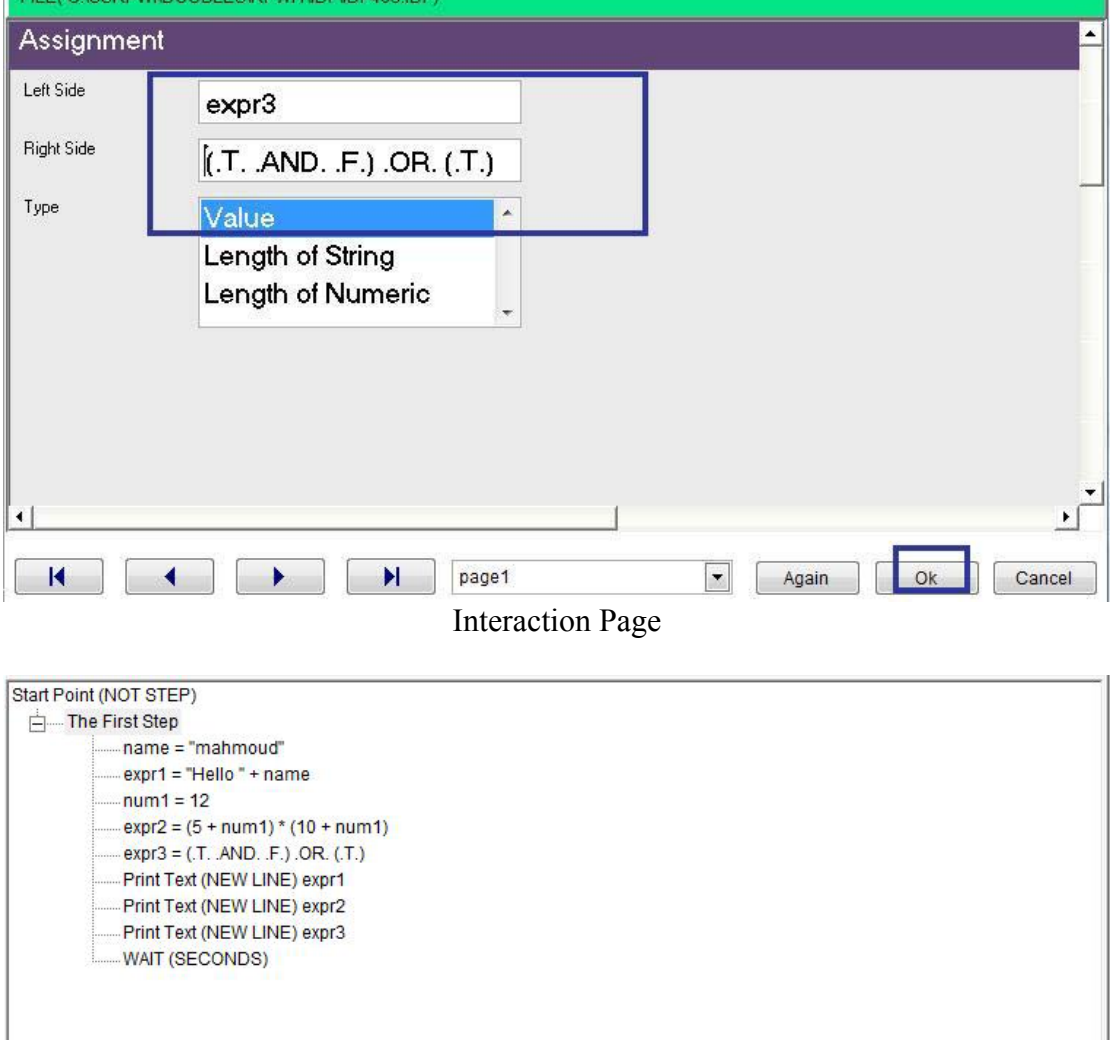

The final Steps tree

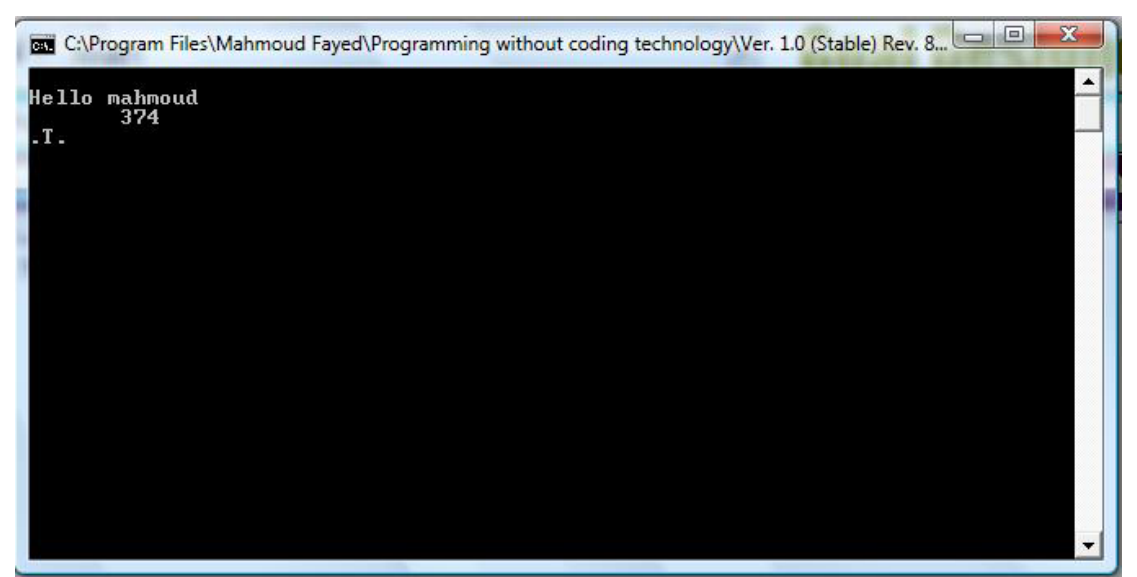

 $\ddot{\phantom{0}}$ 

The final application

# **Macro**

One of the most powerful features is the MACRO Operator '&'

Allows for runtime compilation of any valid expression Such compiled expression may be used as a VALUE, i.e. the right side of an Assignment, but more interestingly, such compiled expression may be used to resolve the LEFT side of an assignment, i.e. variables, or Database FIELD. Additionally the Macro Operator may compile and execute function calls, complete assignments, or even list of arguments, and the result of the macro may be used to resolve any of the above contexts in the compiled application.

`

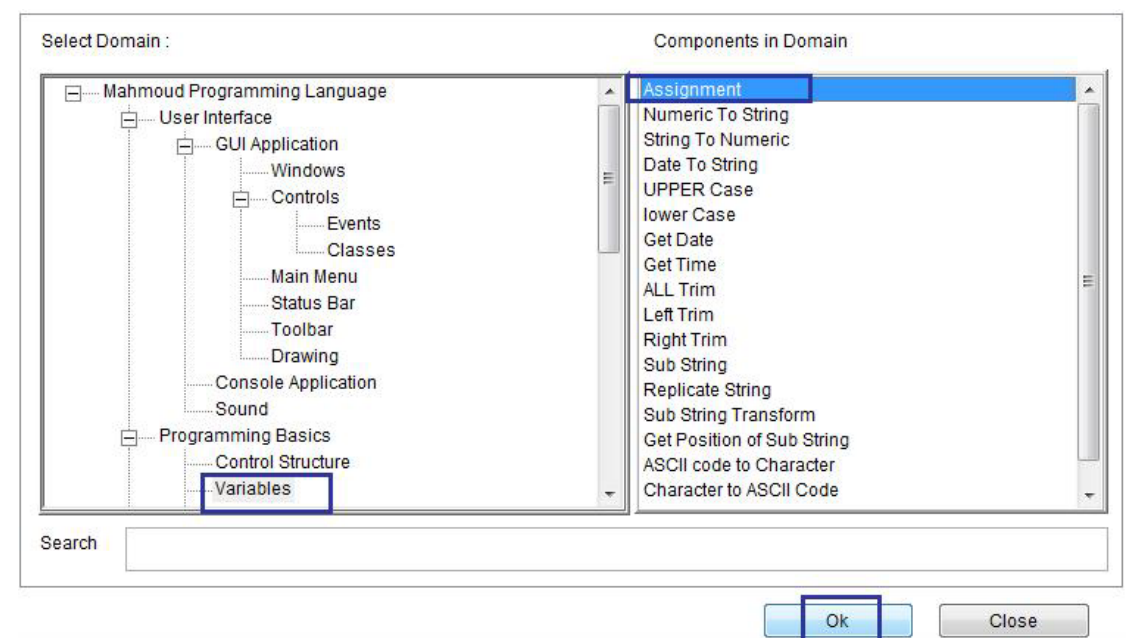

Domain Name (Variables) – Component (Assignment)

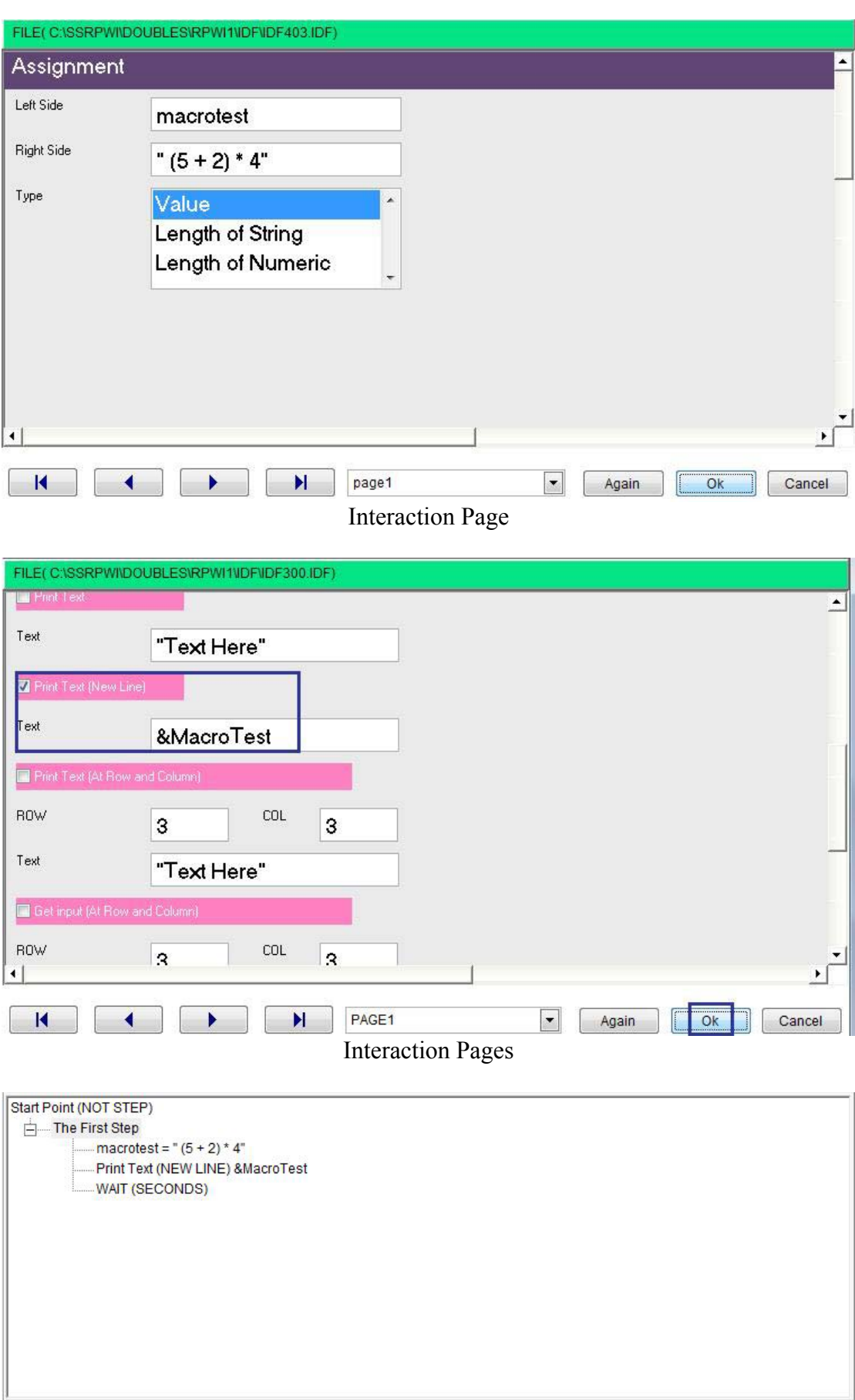

 $\hat{\mathbf{v}}$ 

Final Steps Tree

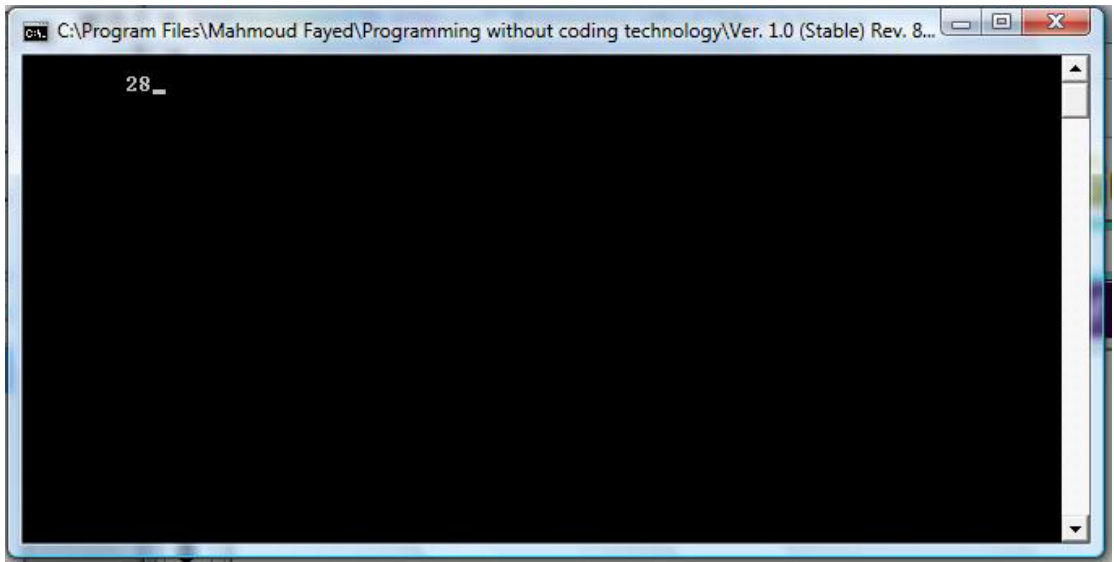

The Final Application

# Date & Time

Components:-

- Get Date
- Get Time

## Get Date

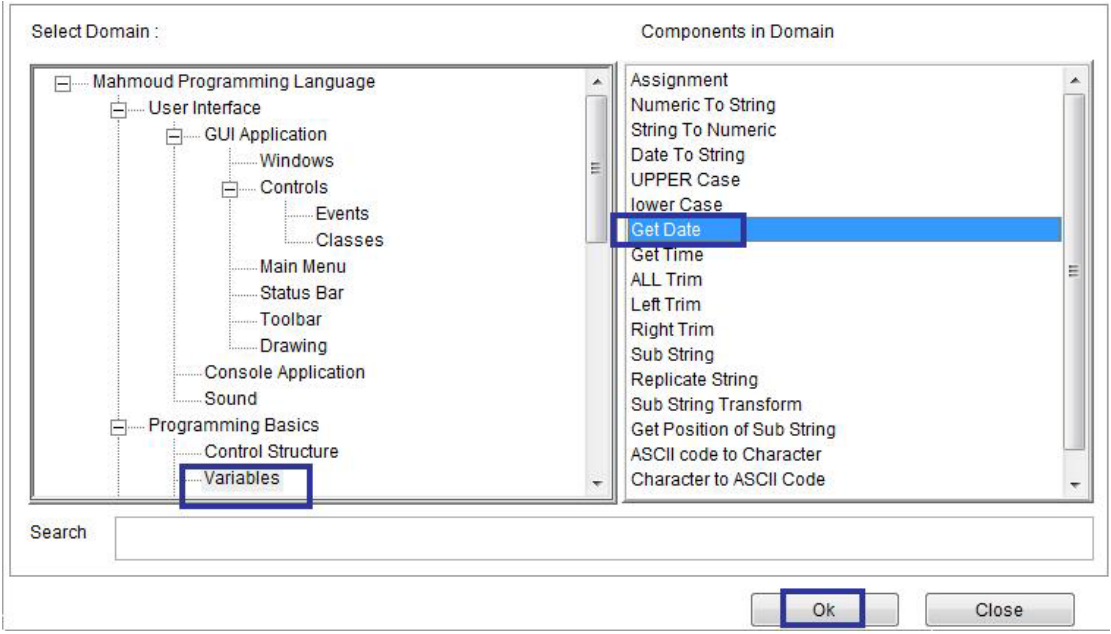

Domain (Variables) – Component (Get Date)

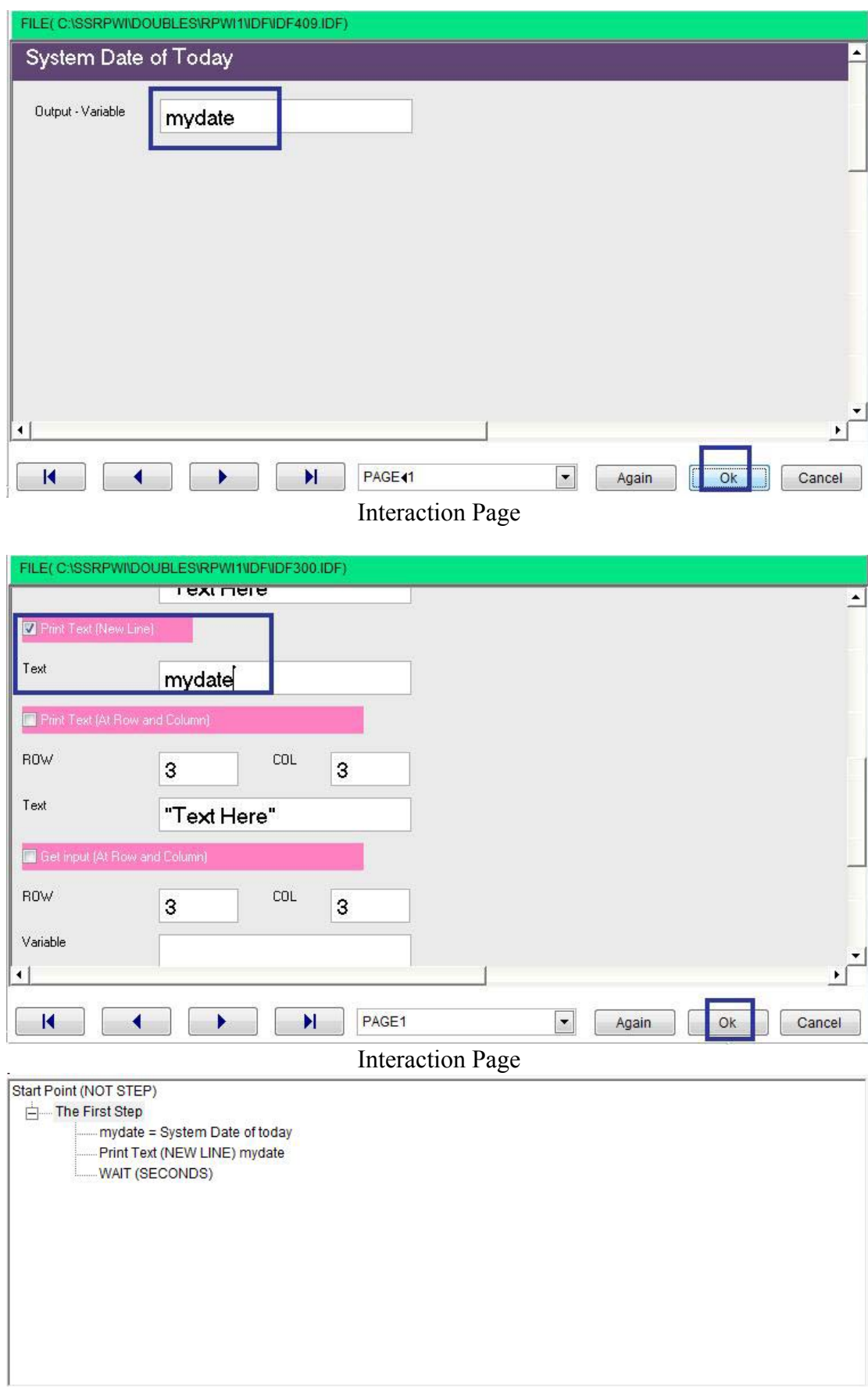

 $\hat{\mathcal{A}}$ 

Final Steps Tree

![](_page_43_Picture_0.jpeg)

The Final Applications

## Get Time

![](_page_43_Figure_4.jpeg)

Domain (Variables) – Component (Get Time)

![](_page_44_Picture_18.jpeg)

 $\hat{\mathcal{S}}$ 

ł

![](_page_44_Picture_2.jpeg)

The Final Steps

## Converting between data types

- Numeric to String
- String to Numeric
- Date to String

### Numeric to String

- Domain (Variables)
- Component (Numeric to String)

### Example - Screen shots:-

![](_page_45_Figure_8.jpeg)

`

Domain (Variables) – Component (Assignment)

![](_page_45_Picture_102.jpeg)

Interaction Page

![](_page_46_Figure_0.jpeg)

Component (Variables) – Component (Numeric to String)

![](_page_46_Picture_56.jpeg)

![](_page_47_Picture_28.jpeg)

 $\ddot{\phantom{0}}$ 

Final Steps Tree

![](_page_47_Picture_2.jpeg)

The final application

## String to Numeric

- Domain (Variables)
- Component (String to Numeric)

Example - Screen shots:-

![](_page_48_Figure_4.jpeg)

`

![](_page_48_Figure_5.jpeg)

![](_page_48_Figure_6.jpeg)

![](_page_49_Figure_0.jpeg)

 $\overline{ }$ 

Domain (Varibles) – Compoennt (String to Numeric)

![](_page_49_Picture_54.jpeg)

![](_page_50_Picture_26.jpeg)

 $\hat{\mathcal{S}}$ 

![](_page_50_Figure_1.jpeg)

Final Steps Tree

![](_page_50_Picture_3.jpeg)

The final steps

# Date to String

- Domain (Variables)
- Component (Date to String)

### Example - Screen shots:-

![](_page_51_Figure_4.jpeg)

`

![](_page_51_Figure_5.jpeg)

![](_page_51_Picture_79.jpeg)